### УТВЕРЖДЕНА

приказом НКО НКЦ (АО)

от «25» сентября 2023 года № 01-01/350

## **МЕТОДИКА ОПРЕДЕЛЕНИЯ НКО НКЦ (АО) РИСК-ПАРАМЕТРОВ СРОЧНОГО РЫНКА ПАО МОСКОВСКАЯ БИРЖА**

**г. Москва 2023 год**

# Оглавление

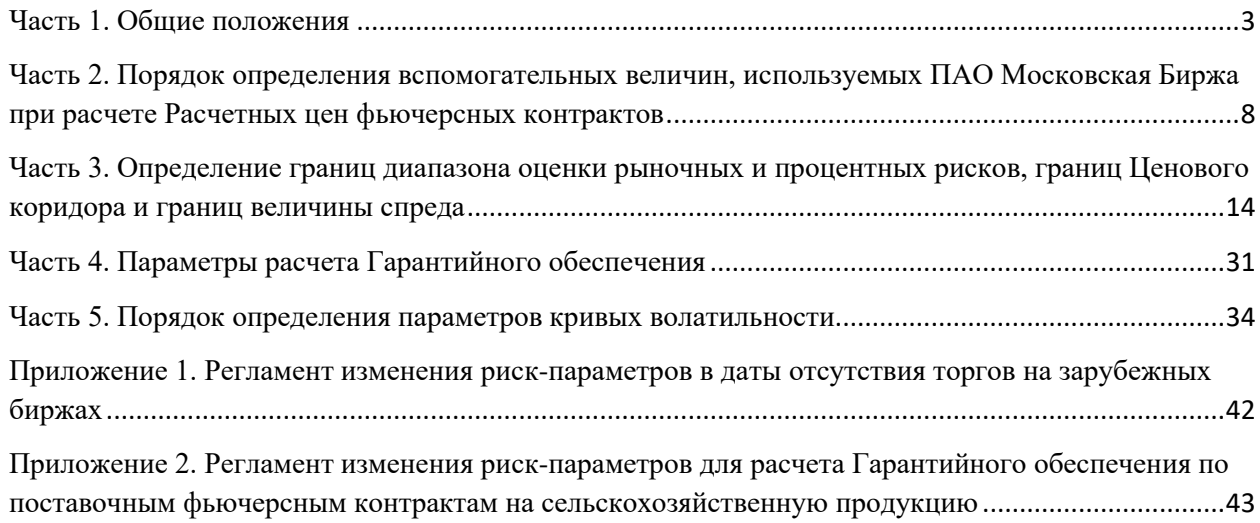

## <span id="page-2-0"></span>Часть 1. Общие положения

Методика определения НКО НКЦ (АО) риск-параметров срочного рынка ПАО Московская Биржа (далее - Методика) определяет

- порядок определения перечня основных и неосновных фьючерсных контрактов;
- порядок расчета вспомогательных величин, используемых ПАО Московская Биржа с целью определения Расчетных цен фьючерсных контрактов на Срочном рынке ПАО Московская Биржа;
- порядок расчета и установления Верхней/Нижней границ Ценового коридора и Верхних/Нижних границ величины спреда Инструмента «Календарный спред», заключаемых на Срочном рынке ПАО Московская Биржа;
- порядок расчета Верхних/Нижних границ диапазона оценки рыночных рисков, Верхних/Нижних границ диапазона оценки процентных рисков;
- порядок расчета кривых волатильности на Срочном рынке ПАО Московская Биржа.

В Методике используются следующие основные сокращения и термины:

**Базисный актив (БА)** - актив, лежащий в основе Срочного контракта, Группы инструментов.

**Актив без сбора данных с рынка спот -** Базисный актив фьючерсного контракта, для которого не проводится сбор рыночных данных по акциям, валютам или драгоценному металлу с Фондового рынка, рынка депозитов и рынка кредитов или с Валютного рынка и рынка драгоценных металлов ПАО Московская Биржа.

**Базисный фьючерсный контракт** – фьючерсный контракт, являющийся Базисным активом опциона.

**Верхняя/Нижняя граница величины спреда** – значение, выше (больше) / ниже (меньше) которого не может быть величина спреда Инструмента «Календарный спред», за исключением случаев, прямо предусмотренных Правилами клиринга и (или) Правилами торгов срочного рынка.

**ГО** – Гарантийное обеспечение.

**Группа инструментов** – Базисный актив, фьючерсный контракт и, при наличии, опцион, Базисным активом которого является указанный фьючерсный контракт / актив.

**Закон о клиринге** – Федеральный закон от 07.02.2011 № 7-ФЗ «О клиринге, клиринговой деятельности и центральном контрагенте».

**Индикативный курс** - индикативный курс иностранной валюты, рассчитанный в соответствии с Методикой расчета индикативных валютных курсов ПАО Московская Биржа.

**Инструмент «Календарный спред» (спред)** - пара фьючерсных контрактов на один Базисный актив фьючерсного контракта, образованная в Торговой системе для возможности подачи Участниками торгов Заявок «Календарный спред», состоящая из фьючерсного контракта с более ранним сроком исполнения и фьючерсного контракта с более поздним сроком исполнения.

**Клиринговый центр** – Небанковская кредитная организация-центральный контрагент «Национальный клиринговый центр» (Акционерное общество), НКО НКЦ (АО), действующая на основании лицензии на осуществление клиринговой деятельности и в соответствии с Законом о клиринге.

**Ключевая точка** – точка на кривой, для которой задано значение ставки риска, соответствующая определенному сроку.

**Кривая волатильности** – кривая зависимости волатильности от страйка опциона при определенном значении цены Базисного фьючерсного контракта / Базисного актива.

**Межмесячный спред -** группа срочных контрактов на один Базисный актив и указанный Базисный актив, между изменениями цен которых существует зависимость. Перечень Межмесячных спредов и инструментов, входящих в Межмесячный спред, определяется решением Клирингового центра.

**Межконтрактный спред** – группа из срочных контрактов на разные Базисные активы, Базисных активов, между изменениями цен которых существует зависимость. Перечень Межконтрактных спредов и инструментов, входящих в Межконтрактный спред, определяется решением Клирингового центра.

**Неосновной фьючерс** – фьючерcный контракт, приоритет рыночных данных которого равен 2.

**Опорная кривая волатильности** – кривая волатильности, которая может быть задана в качестве эталонной для какой-либо другой кривой волатильности.

**Опцион / Опционный контракт** – опционный контракт, заключаемый на Срочном рынке ПАО Московская Биржа.

**Серия опционов / Серия** – Опционные контракты на один Базисный фьючерсный контракт/ Базисный актив, имеющие одинаковые даты последнего Торгового дня, в ходе которого могут быть заключены указанные опционные контракты.

**Основной фьючерс** – фьючерcный контракт, приоритет рыночных данных которого равен 1.

**Приоритет рыночных данных** – признак фьючерсного контракта, устанавливаемый в соответствии с Приложением 1 к Правилам торгов на срочном рынке.

**Правила клиринга –** Правила клиринга НКО НКЦ (АО).

**Правила торгов на срочном рынке –** правила организованных торгов, устанавливающие порядок заключения фьючерсных и опционных контрактов на Срочном рынке ПАО Московская Биржа.

**Сайт Клирингового центра** – официальный сайт НКО НКЦ (АО) в сети Интернет.

**Текущая котировка** – текущая цена фьючерсного контракта, определяемая в течение торговой сессии при появлении в Торговой системе информации об Активных безадресных заявках и совершенных на основании безадресных заявок Срочных сделках в порядке, аналогичном порядку определения Расчетной цены, установленному в соответствии с Приложением №1 к Правилам торгов на срочном рынке - Методикой определения расчетной цены срочных контрактов (если иное не установлено решением Клирингового центра). Текущая котировка носит информационный характер.

**ТС -** Торговая система ПАО Московская Биржа.

**Фьючерс на процентную ставку** – фьючерсный контракт, Базисным активом которого является процентная ставка и цена исполнения которого определяется на основе усредненной за период процентной ставки.

### **Ценовой коридор** – (ранее) **Лимит колебаний цен сделок**.

Иные термины и сокращения используются в Методике в значениях, определенных законодательством Российской Федерации, нормативными актами Банка России, Правилами клиринга, иными внутренними документами Клирингового центра и Правилами торгов на срочном рынке.

В Методике используются следующие основные риск-параметры и их обозначения:

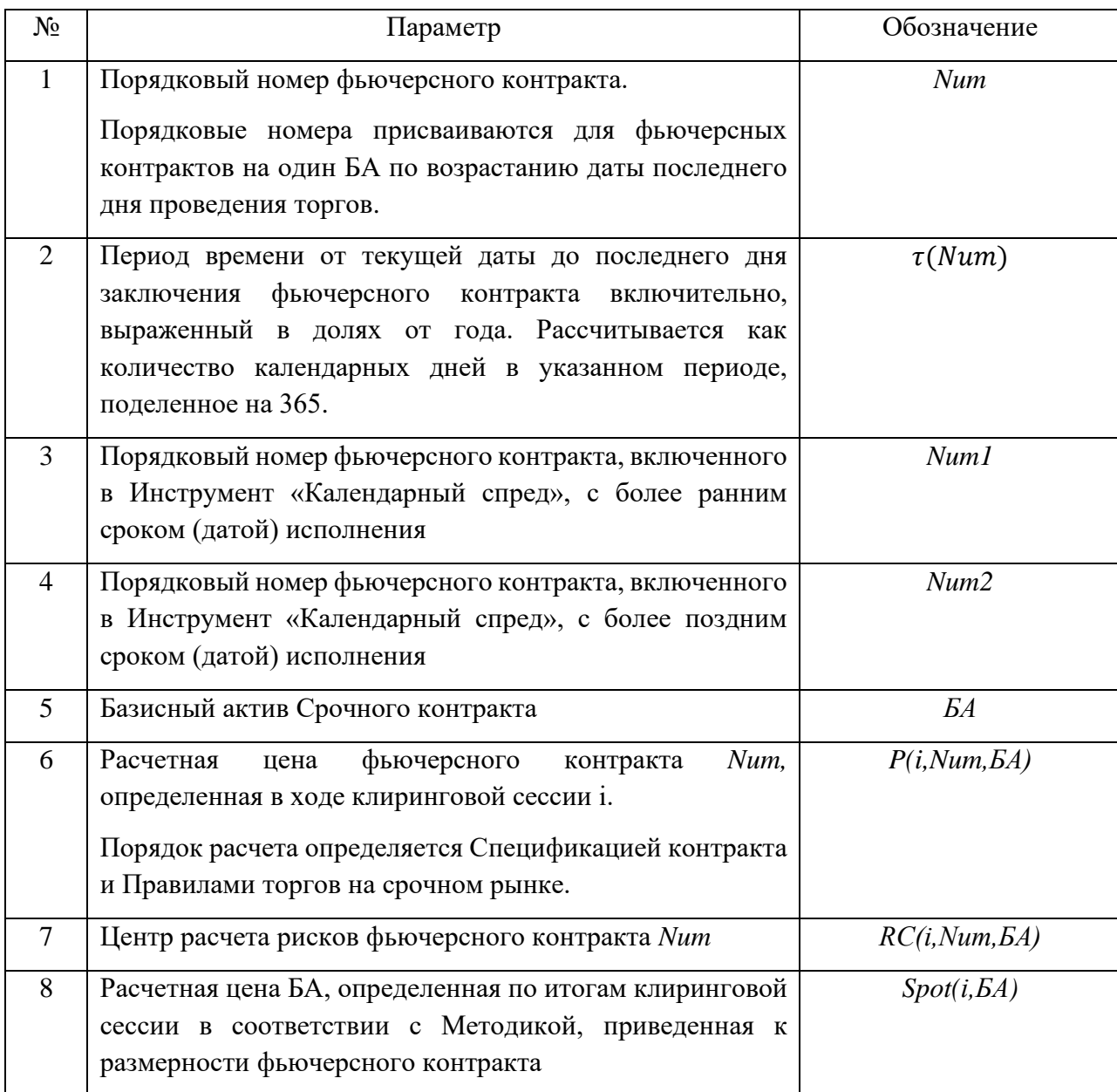

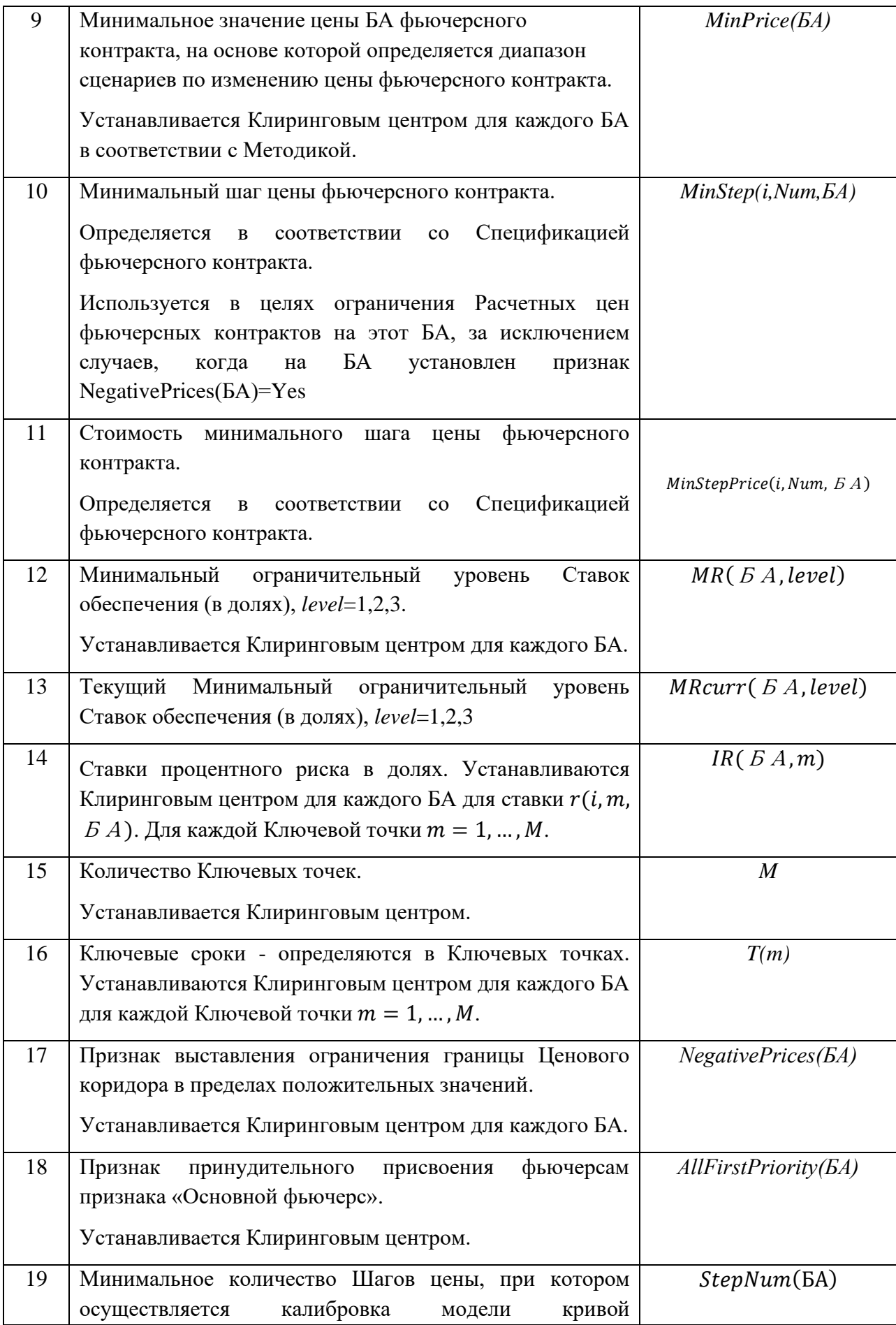

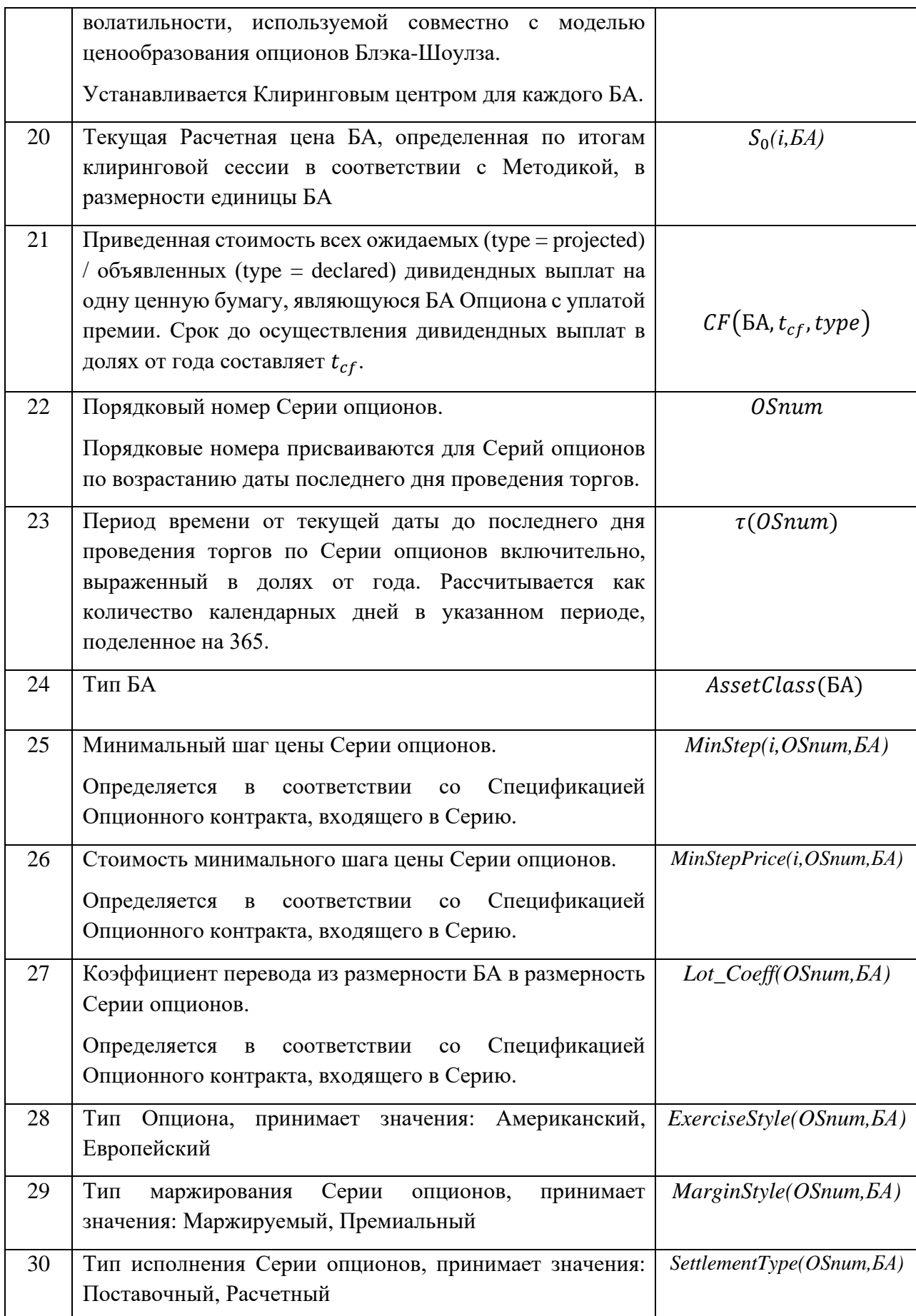

Риск-параметры №№ 12, 14-19 устанавливаются и изменяются решением Клирингового

центра.

# <span id="page-7-0"></span>Часть 2. Порядок определения вспомогательных величин, используемых ПАО Московская Биржа при расчете Расчетных цен фьючерсных контрактов

1. В целях определения вспомогательных величин, используемых ПАО Московская Биржа при расчете Расчетных цен фьючерсных контрактов, Клиринговым центром используются следующие дополнительные рискпараметры:

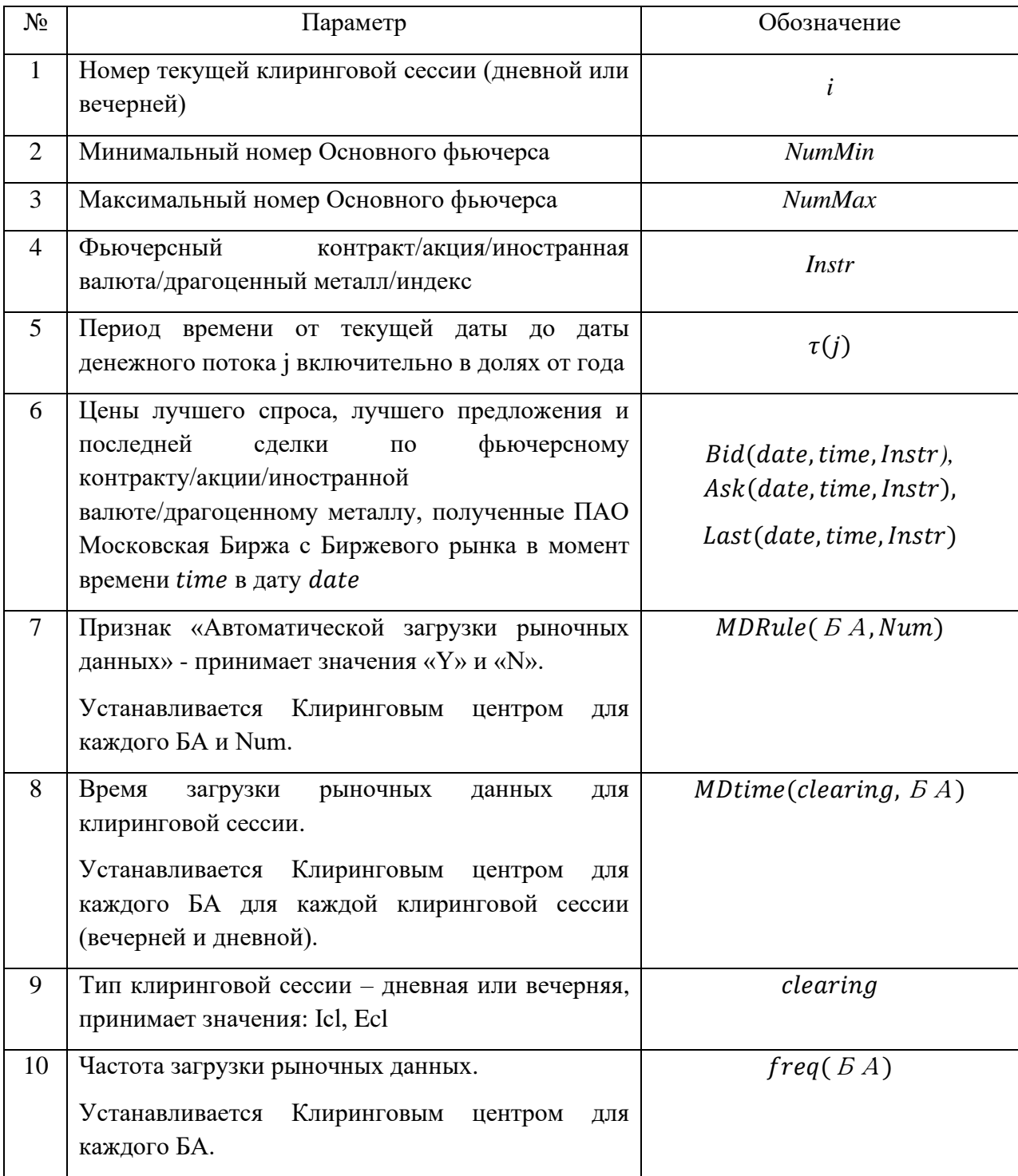

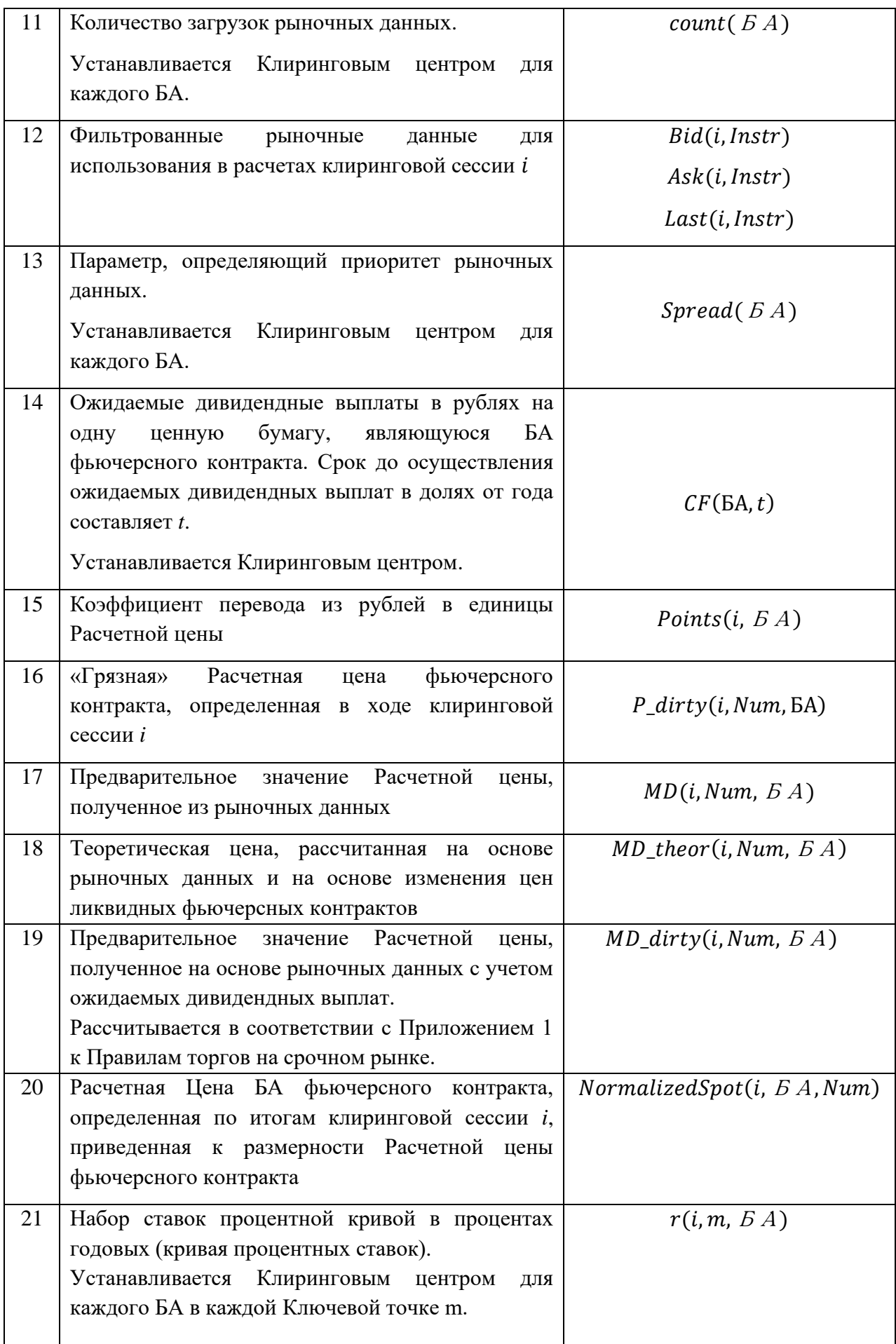

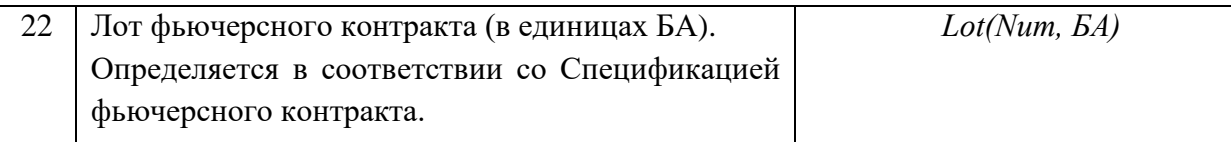

- 2. Если MDRule(БА,Num) установлен равным «N», то в момент времени MDtime(clearing, БА) по Instr(БА) значения Bid(date,time, Instr), Ask(date,time, Instr), Last(date,time,Instr) определяются на основе котировок аналогичных инструментов, загруженных из информационной системы (Bloomberg и/или Reuters, и/или иных).
	- 2.1. Расчетная цена фьючерсов на БА, на котором установлены признаки AllFirstPriority(БА)=Yes и/или NegativePrices(БА)=Yes, рассчитывается по алгоритму для Основных фьючерсов в соответствии с Приложением 1 к Правилам торгов на срочном рынке с учетом особенностей заполнения рыночных данных:

Если только одна из цен Bid(i,Instr), или Ask(i,Instr), или Last(i,Instr), принимает непустое значение, то все цены Bid(i,Instr), или Ask(i,Instr), или Last(i,Instr), приравниваются к имеющейся цене.

Если все цены Bid(i,Instr), или Ask(i,Instr), или Last(i,Instr), принимают непустое значение, то данные цены не корректируются.

Если только Bid(i,Instr) принимает пустое значение, то Bid(i,Instr)=min( Ask(i,Instr),Last(i,Instr)). Значения Ask(i,Instr) и Last(i,Instr) не меняются.

Если только Ask(i,Instr) принимает пустое значение, то Ask(i,Instr)=max(Bid(i,Instr),Last(i,Instr)).

Если только Last(i,Instr) принимает пустое значение, то Last(i,Instr)=mid(Ask(i,Instr),Bid(i,Instr))

Если Bid(i,Instr),Ask(i,Instr),Last(i,Instr) принимают пустое значение, то Bid(i,Instr)= Ask(i,Instr),=Last(i,Instr)= $P(i-1,BA,Num)$  – в качестве рыночных данных используется Расчетная цена, определенная по итогам ближайшей предыдущей клиринговой сессии.

- 3. Для всех Неосновных фьючерсов (кроме БА с признаками NegativePrices = Yes и/или AllFirstPriority = Yes) определяются теоретические цены  $MD\_theory(i, Num, E A)$  по алгоритму, описанному в пунктах 4-6 настоящей Части Методики.
- 4. В случае если существуют Основные фьючерсы на Базисный актив фьючерсного контракта, то для определения теоретических цен  $MD\_theorem(i, Num, EA)$ Неосновных фьючерсов применяется следующий алгоритм:
	- 4.1. Для всех Num<NumMin рассчитывается  $MD\_theorem(i, Num, E A)$  как:

4.1.1. Для фьючерсов (кроме Фьючерсов на процентную ставку):

- $MD\_theorem(i, Num, E A) = P\_dirty(i 1, Num, E A) * \frac{MD\_dirty(i, NumMin, E A)}{D\_dirty(i, A) NumMin, E A)}$  $P\_dirty(i-1,NumMin,5A)$  (1)
	- 4.1.2. Для фьючерсов на Активы без сбора данных с рынка спот (кроме Фьючерсов на процентную ставку):
	- MD\_theor(i, 0,  $BA$ ) = MD\_dirty(i, NumMin,  $BA$ )  $\cdot e^{-r(i-1,\tau(NumMin)) \cdot \tau(NumMin)}$  (2) 4.1.3. Для Фьючерсов на процентную ставку:

 $MD\_theor(i, 0, B A)) = MD\_theor(i, NumMin, B A) - r(\tau(NumMin), B A)$  $\tau(NumMin)$  (3)

4.2. Для всех Num>NumMax рассчитывается  $MD\_theor(i, Num, E A)$  как:

4.2.1. Для фьючерсов (кроме Фьючерсов на процентную ставку):

$$
MD\_theor(i, Num, E A) = P\_dirty(i-1, Num, E A) * \frac{MD\_dirty(i, NumMax, E A)}{P\_dirty(i-1, NumMax, E A)}
$$
(4)

4.2.2. Для Фьючерсов на процентную ставку:

 $MD\_theor(i, Num, E A) = P\_dirty(i - 1, Num, E A) + (MD\_dirty(i, NumMax,$  $(A)$  –  $P_{\text{clirty}}(i-1, NumMax, B\text{ }A)$  (5)

- 4.3. Для всех Неосновных фьючерсов, для которых NumMin<Num<NumMax, рассчитывается  $MD\_theorem(i, Num, E A)$  как среднее между величинами:
	- 4.3.1. Для фьючерсных контрактов (кроме Фьючерсов на процентную ставку):

i. 
$$
P_{left}(i, Num, BA) = P_{diff}(i - 1, Num, BA) * \frac{MD\_dirty(i, left, BA)}{P_{diff}(i-1, left, BA)}
$$
 (6)  
1) The left of the following equations:  $P_{left}(i-1, left, BA)$ 

ii.  $P\_right(i, Num, E A) = P\_dirty(i - 1, Num, E A) *$  $MD\_dirty(i, right, B.A)$  $P\_dirty(i-1, right, B.A)$  $, \t\t(7)$ 

где right - ближайший «справа» Num Основного фьючерса.

4.3.2. Для Фьючерсов на процентную ставку:

ii. 
$$
P_{\text{left}}(i, Num, E A) = P_{\text{=}}\left(\frac{i}{1}, Num, E A\right) + \left(\frac{MD_{\text{=}}\left(\frac{i}{1}, E A\right) - P_{\text{=}}\left(\frac{j}{1}, \frac{j}{1}, \frac{k}{1}, E A\right)\right),
$$
 (8)  
\nππε *left* - δπικα ήιικά κεπεβαν Num Основного фьючерса.

iv. 
$$
P\_right(i, Num, E A) = P\_dirty(i - 1, Num, E A) + (MD\_dirty(i, right, E A) - P\_dirty(i - 1, right, E A)),
$$
 (9)  
τ*ηε right - ближайший «справ*» Num Основного фьючерса.

5. В случае если все фьючерсные контракты на Базисный актив фьючерсного контракта являются Неосновными, то теоретические цены  $MD\_theor(i, Num, EA)$  устанавливаются равными ближайшим предыдущим значениям Расчетных цен  $P$  dirty( $i - 1$ ,  $Num, E A$ ). Для Актива без сбора данных с рынка спот  $MD$  theor(i, 0, БА) устанавливается равной Spot(i-1, БА).

- 6. Для Неосновных фьючерсов на Базисный актив фьючерсного контракта проводится корректировка теоретических Расчетных цен на рыночные данные по следующему алгоритму:
	- 6.1. Рассчитываются «грязные» значения непустых рыночных данных  $Bid\_dirty(i, Instr)$ ,  $Ask\_dirty(i, Instr)$  в соответствии с подпунктами 6.1.1 и 6.1.2 настоящей Части Методики. При этом вместо параметра  $MD(i, Num, BA)$  в формуле используется  $Bid(i, Instr)$ ,  $Ask(i, Instr)$  соответственно.
		- 6.1.1. Рассчитываются «грязные» значения рыночных данных для фьючерсных контрактов (кроме Фьючерсов на процентную ставку):

$$
MD_{dirty(i, Num, BA)} = MD(i, Num, BA) + Points(i, BA) *er(i-1,π(Num), BA)·τ(Num) * \sum_{CF(t)}^{0 < t < τ(Num)} [CF(BA, t) * e-r(i-1, t, BA) * t].
$$
  
Lot(Num, BA), (10)

где

 $\tau(Num)$  – срок до исполнения фьючерсного контракта с номером Num  $(\tau(0) = 0);$ 

 $t$  – срок до осуществления ожидаемых дивидендных выплат в долях от года;

 $r(i - 1, \tau, B A)$  – значение ставки на срок  $\tau$ , рассчитанное в ближайшую предыдущую клиринговую сессию (i-1);

Points – коэффициент перевода из рублей в единицы Расчетной цены. Рассчитывается по формуле:

$$
Points(i, BA) = \frac{MinStep(i, 1, BA)}{MinStepPrice(i, 1, BA)}
$$
\n(11)

- 6.1.2. Преобразовываются значения рыночных данных для Фьючерсов на процентную ставку:
	- 6.1.2.1. цены которых выражены в обратных котировках:  $MD\_dirty(i, Num, E A) = 1 - MD(i, Num, E A)/100$  (12)
	- 6.1.2.2. цены которых выражены в прямых котировках:

$$
MD\_dirty(i, Num, E A) = MD(i, Num, E A) / 100
$$
\n(13)

6.2. Если доступно и значение Bid dirty(i, Instr), и значение Ask  $dirty(i, Instr)$ , to: MD theor(i, Num,  $SA$ ) = mid[Ask dirty(i, Instr); MD theor(i, Num,  $5A$ ); Bid dirty(i, Instr)]. (14)  $mid$  – функция, определяющая медианное значение из набора аргументов.

6.3. Если доступно только значение  $Bid\_dirty(i, Instr)$ , то

 $MD\_theor(i, Num, E A) = max[MD\_theor(i, Num, E A); Bid\_dirty(i, Instr)].$  (15)

6.4. Если доступно только значение Ask  $dirty(i, Instr)$ , то

 $MD\_theor(i, Num, E A) = min[MD\_theor(i, Num, E A); Ask\_dirty(i, Instr)].$  (16)

- 7. Алгоритм определения  $P\_dirty(i, Num, B.A)$  на основе процентной кривой  $r(i, m, B A)$  и теоретических цен MD\_theor(i, Num,  $B A$ ):
	- 7.1. Для каждого фьючерсного контракта методом линейной интерполяции рассчитывается значение  $r(i, \tau(Num), BA)$ .
	- 7.2. Для каждого Основного фьючерса  $P\_dirty(1, Num, B.A)$  рассчитывается в соответствии с Правилами торгов на срочном рынке. Теоретическая цена Основного фьючерса рассчитывается как  $MD$  theor(i, Num,  $BA$ ) =  $P\$  dirty(i, Num,  $BA$ ). (17)
	- 7.3. Алгоритм определения значения P dirty(i, Num,  $BA$ ) для всех Неосновных фьючерсов:
		- 7.3.1. Для Num=0 значение  $P\_divty(i, 0, BA)$ :
			- 7.3.1.1. Равно  $P\_dirty(i 1,0, B A)$  для БА (кроме Актива без сбора данных с рынка спот).
			- 7.3.1.2. Для Актива без сбора данных с рынка спот значение  $P_{\perp}$  dirty(i, 0, БА) определяется по формуле:
				- $P\_dirty(i, B A, 0) = MD\_theor(i, B A, 1)$  (18)
				- $P$  dirty(i,  $SA$ , 1) = MD theor(i,  $SA$ , 1) (19)
		- 7.3.2. Алгоритм определения значения  $P\_dirty(1, Num, E A)$  для Num>1 для фьючерсов на Актив без сбора данных с рынка спот и для Num>0 для остальных фьючерсов:

7.3.2.1. Для фьючерсов (кроме Фьючерсов на процентную ставку): для фьючерсов на Актив без сбора данных с рынка спот:

$$
P\_dirty(i, Num, B A) = P\_dirty(i, 0, B A) * exp (r(i, \tau\_adj(Num)),
$$
  
\n
$$
B A) * \tau\_adj(Num))
$$
\n
$$
\Gamma_{\text{Re}} \tau\_adj(Num) = \tau(Num) - \tau(1).
$$
\n(20)

13

для остальных фьючерсов:

$$
P\_dirty(i, Num, BA) = P\_dirty(i, 0, BA) * exp (r(i, \tau(Num), BA) * \tau(Num))
$$
\n(21)

7.3.2.2. для Фьючерсов на процентную ставку:

 $P\_dirty(i, Num, B A) = P\_dirty(i, 0, B A) + r(i, \tau(Num), B A)$  (22)

- 7.3.3. Происходит корректировка *P\_dirty* на рыночные данные по алгоритму согласно подпунктам 6.2 - 6.4 настоящей Части Методики, при этом *MD\_theor* заменяется на *P\_dirty*.
- 8. Значения параметра  $Spot(i, B A)$  приравниваются  $P\_dirty(i, B A, 0)$ .
- 9. Ограничения на колебание Курса иностранных валют не устанавливаются.

<span id="page-13-0"></span>Часть 3. Определение границ диапазона оценки рыночных и процентных рисков, границ Ценового коридора и границ величины спреда

- **I. Определение границ диапазона оценки рыночных и процентных рисков, границ Ценового коридора фьючерсных контрактов, Базисных активов и границ величины спреда в ходе клиринговой сессии**
- 1. Для определения Верхней/Нижней границы диапазона оценки рыночных рисков, Верхней/Нижней границ диапазона оценки процентных рисков, Верхней/Нижней границ Ценового коридора и Верхней/Нижней границ величины спреда в ходе клиринговой сессии используются следующие дополнительные риск-параметры:

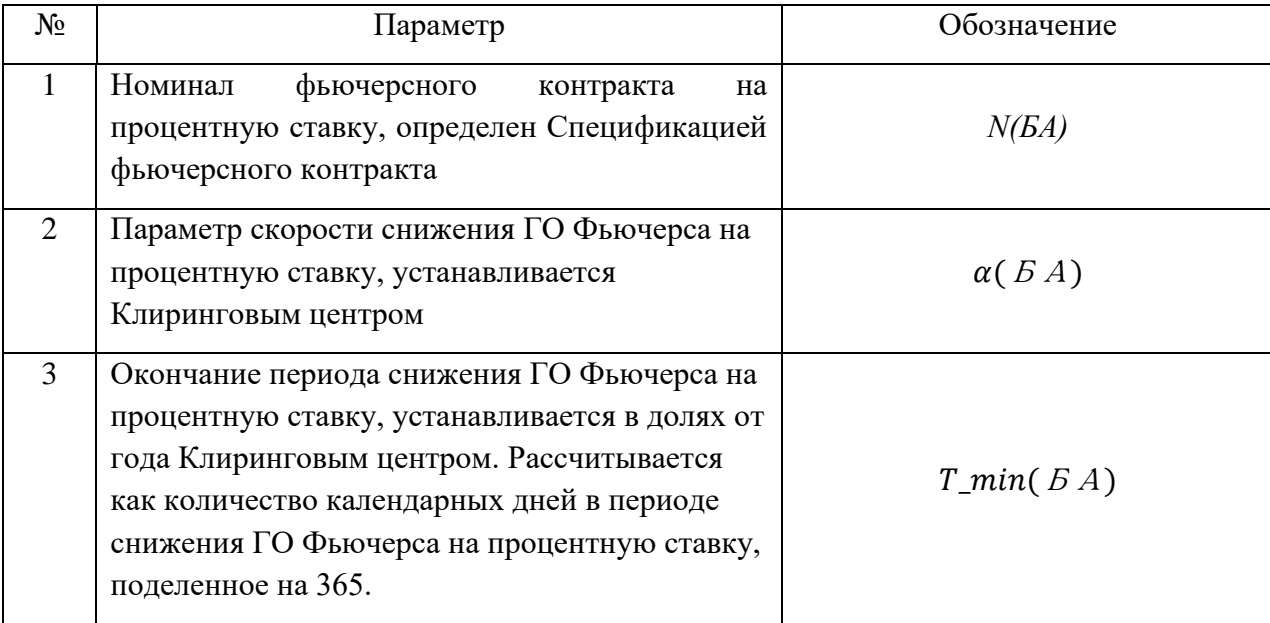

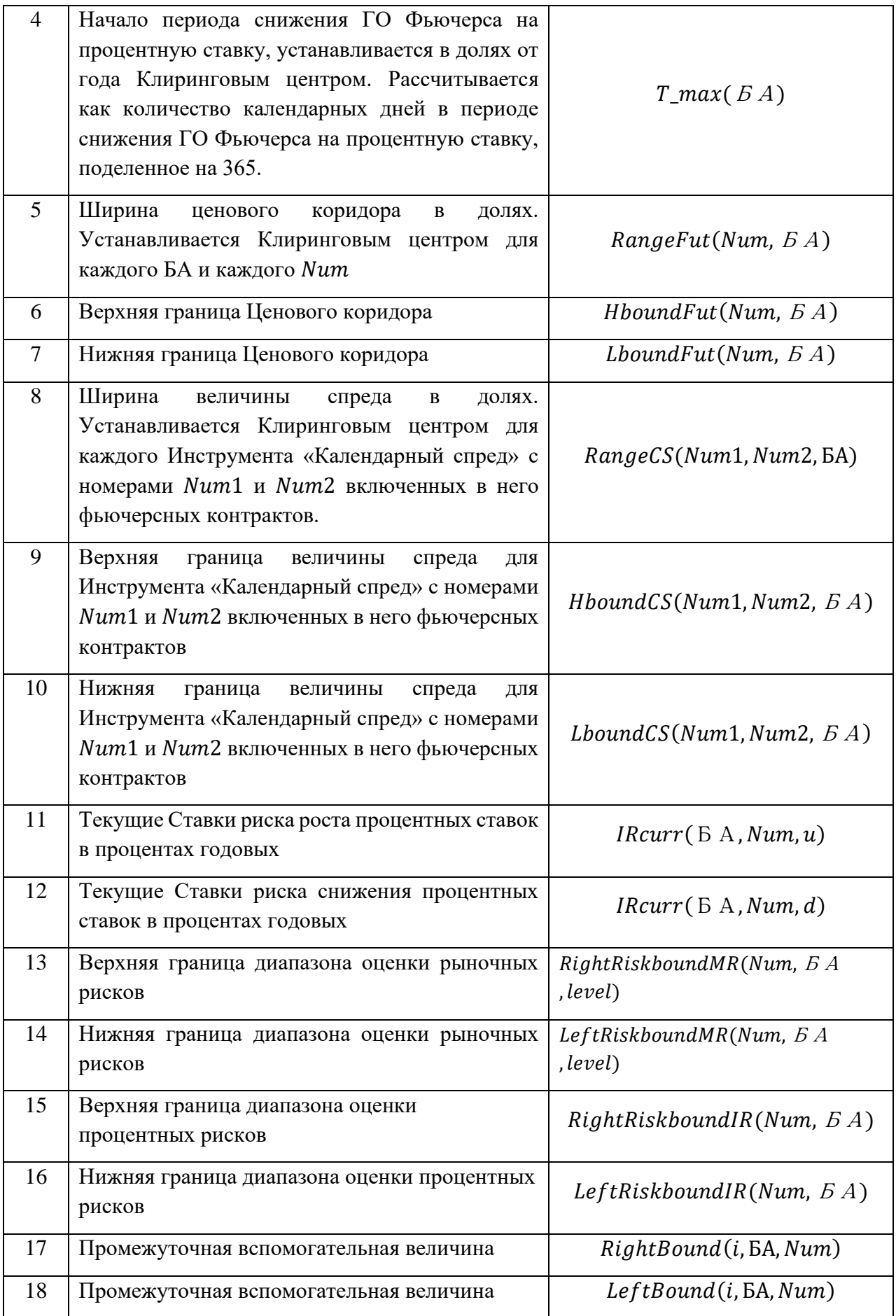

Риск-параметры №№ 2-5, 8 устанавливаются решением Клирингового центра.

- 2. В ходе клиринговой сессии для каждого фьючерсного контракта / Базисного актива расчет Верхней (Нижней) границы Ценового коридора происходит по следующему алгоритму:
	- 2.1. Для всех фьючерсных контрактов и Базисных активов (для Базисных активов Num=0):

$$
MRcurr(\,B\,A, level) = MR(\,B\,A, level),\tag{23}
$$

- $IRcurr(6 A, Num, u) = IRcurr(6 A, Num, d) = interp(IR(6 A, m), \tau(Num))$ (24)
- Где *interp*(IR(БА, *m*),  $\tau$ (Num)) значение Ставки риска рассогласования процентных ставок, интерполированное в соответствии со следующими формулами:

Если  $τ(Num) ≤ T(max)$ :

$$
interp(IR(BA,m),\tau(Num)) = \frac{(IR(BA,R) - IR(BA,L))( \tau(Num) - T(L))}{T(R) - T(L)} + IR(BA,R)
$$
\n(25)

Если  $\tau(Num)$ > $\tau$ (max):

$$
interp(IR(B A, m), \tau(Num)) = IR(B A, T(max)),
$$
\n(26)

где

*T* – время до исполнения фьючерсного контракта в днях,

 $T(R)$ ,  $T(L)$  – ближайшие к сроку T Ключевые точки,  $T(R) > T(L)$ ,

 $R, L$  – номера Ключевых точек,

() *–* максимальный ключевой срок.

Для всех фьючерсных контрактов:  $RC(i, Num, EA) = P(i, Num, BA)$ , (27)

Для всех Базисных активов:  $RC(i, 0, BA) = S_0(i, BA).$  (27.1)

### 2.2. Рассчитывается вспомогательная величина убывания ГО *IM(БА,Num)* для Фьючерса на процентную ставку:

$$
IM(B A, Num) = N(B A) \cdot FX rate \cdot ((T_{max}(BA) - T_{min}(BA)) \cdot \varphi^{\alpha} + T_{min}(BA)) \cdot \frac{\text{Minstein}(I, Num, BA)}{\text{MinsteinPrice}(I, Num, BA)},
$$
\n(28)

где

$$
\varphi = \min\left(\max\left(\frac{\tau(\text{Num}) - \text{T}_{\text{min}}(BA)}{\text{T}_{\text{max}}(BA) - \text{T}_{\text{min}}(BA)}; 0\right); 1\right),\tag{29}
$$

*N(БА) –* номинал контракта,

*–* курс валюты номинала контракта,

Для контрактов, номинал которых определен в рублях,  $\textit{FXrate} = 1$ .

- Для контрактов, номинал которых определен в иностранной валюте, определяется следующим образом:
- В течение дневного Расчетного периода применяется соответствующий Индикативный курс по состоянию на 18:49:00 МСК ближайшего предыдущего Торгового дня на Срочном рынке ПАО Московская Биржа,
- В течение вечернего Расчетного периода применяется соответствующий Индикативный курс по состоянию на 13:45:00 МСК текущего Торгового дня,
- По окончании вечернего Расчетного периода применяется соответствующий Индикативный курс по состоянию на 18:49:00 МСК текущего Торгового дня.

(БА) *–* скорость убывания ГО, параметр *БА,*

 $T$  min( $B$ А),  $T$  max( $B$ А) - параметры БА, устанавливаются как время до экспирации в долях года.

- 2.3. Для каждого фьючерсного контракта и Базисного актива рассчитываются вспомогательные величины:
	- 2.3.1. Для всех фьючерсных контрактов (кроме Фьючерсов на процентную ставку) и Базисных активов (для Базисных активов Num=0) рассчитывается величина NormalizedSpot(i,  $E A$ , Num):

$$
NormalizedSpot(i, B A, Num) = \max (abs(Spot(i, B A, 1)) \cdot \frac{MinsteinPrice(i, B A, 1)}{Minstein(i, B A, 1)} \cdot B A)); \minPrice(B A)) \cdot \frac{Minstein(i, B A, 1) * Lot(i, B A, 1)}{Minstein(i, B A, Num)}
$$
\n
$$
\frac{MinsteinPrice(i, B A, Num)}{MinsteinPrice(i, B A, Num)}
$$
\n(30)

- 2.3.2. Для всех фьючерсных контрактов (кроме Фьючерсов на процентную ставку) и Базисных активов (для Базисных активов Num=0):
- $RiskRange(i, B.A, Num) = RightBound(i, BA, Num) *$  $e^{lRcurr(\,E\,A,Num,u)*\tau(Num)*sign\left(RightBound(i,5A,Num)\right)}-$

$$
LeftBound(i, BA, Num) *e^{-IRcurr(E A, Num,d)*\tau(Num)\cdot sign(LeftBound(i, BA, Num))}
$$
\n(31)

 $RightBound(i, BA, Num) = RC(i, BA, Num) + NormalizedSpot(i, BA,$ 

$$
, Num) * MRcurr(DA, 1) \tag{32}
$$

$$
LeftBound(i, BA, Num) = RC(i, BA, Num) - NormalizedSpot(i, BA)
$$

 $(Num) * MRcurr(BA, 1)$  (33)

### 2.3.3. Для Фьючерсов на процентную ставку:

$$
RiskRange(i, Num, BA) \qquad [RC(i, Num, BA) + MRcurr(BA, 1) \qquad \qquad (34)
$$
  
= \qquad \qquad \cdot IM(BA, Num) \qquad \qquad + IRcurr(BA, Num, u)] -

$$
-[RC(i, Num, B A) - MRcurr(B A, 1)
$$
  
.  
 
$$
IM(B A, Num)
$$
  
-  
 
$$
[Rcurr(B A, Num, d)]
$$

2.4. Для всех фьючерсных контрактов и Базисных активов (для Базисных активов  $Num=0$ ), рассчитывается вспомогательная величина  $PriceRangeFut(i, Num, E)$ БА) – полуширина границ Ценового коридора, рассчитанного в клиринговую сессию *i*:

 $PriceRangeFut(i, Num, B A) =$ 

$$
\frac{1}{2} * RangeFut(Num, \, B \, A) \cdot RiskRange(i, Num, \, B \, A) \quad (35)
$$

2.5. Верхняя/Нижняя граница Ценового коридора рассчитываются как: Для всех фьючерсных контрактов:

 $HboundFut(Num, B A) =$ 

$$
P(i, Num, EA) + PriceRangeFut(i, Num, EA)
$$
 (36)

 $LboundFut(Num, B A) =$ 

```
P(i, Num, B A) – PriceRangeFut(i, Num, B A) (36.1)
```
Для Базисных активов:  $HboundFut(0, B A) =$ 

```
S_0(i, BA) + PriceRangeFut(i, 0, BA) (37)
```
 $LboundFut(0, B A) =$ 

```
S_0(i, BA) – PriceRangeFut(i, 0, BA) (37.1)
```
2.6. Если на Базисном активе признак NegativePrices(БА)=No, то величина LboundFut( $5A$ , Num) для фьючерсных контрактов и Базисных активов (для Базисных активов Num=0) рассчитывается как:

LboundFut( $E(A, Num) = max(LboundFut(B, A, Num); MinStep(i, BA)$  $, Num)$  (38) В случае если сработало данное ограничение в результате применения данной формулы, когда Нижняя граница Ценового коридора равна Минимальному шагу цены, дальнейшие расширения и мониторинг Нижней ценовой границы этого фьючерса/ Базисного актива не производятся. Мониторинг и расширения Верхней ценовой границы для этого фьючерса/

Базисного актива и Верхней и Нижней ценовых границ остальных фьючерсов продолжаются. В случае расширения ценовых границ остальных фьючерсов на этот Базисный актив, Верхняя/Нижняя границы диапазона оценки рыночных рисков и Центр расчета рисков указанного фьючерса и Базисного актива пересчитываются в соответствии с II Разделом настоящей Части Методики.

- 3. Расчет Верхней (Нижней) границы величины спреда с порядковыми номерами фьючерсных контрактов, включенных в спред, Num1/Num2 происходит по следующему алгоритму, если не выполняются условия, определенные в п.4 настоящего Раздела Методики:
	- 3.1. Рассчитывается вспомогательная величина:
		- 3.1.1. Для фьючерсных контрактов (кроме Фьючерсов на процентную ставку):

 $RiskRangeCS(Num1, Num2, B A) = abs[NormalizedSpot(i, B A, Num2)]$  $\cdot$  [*e*<sup>*IRcurr*(*EA*,*Num*2,*u*)∙*τ*(*Num*2)</sup>  $-e^{-iRcurr(BA,Num2,d)\cdot \tau(Num2)}$ (39)

3.1.2. Для Фьючерсов на процентную ставку:

 $RiskRangeCS(Num1, Num2, BA)$ =  $IRcurr(BA, Num2, u) +$ + $IRcurr(BA, Num2, d)$ (40)

3.2. Рассчитывается вспомогательная величина  $PriceRangeCS(i, Num1, Num2,$ БА) – полуширина Верхней/Нижней границ величины спреда с порядковыми номерами фьючерсных контрактов, включенных в спред, Num1/Num2, рассчитанного в клиринговую сессию i:

 $Price RangeCS(i, Num1, Num2, B\ A) =$ 1  $\frac{1}{2}$ RangeCS(Num1,Num2,  $BA$ )  $\cdot$  $\cdot$  RiskRange CS(Num1, Num2,  $5A$ ) (41)

3.3. Верхняя/Нижняя граница величины спреда рассчитываются как:

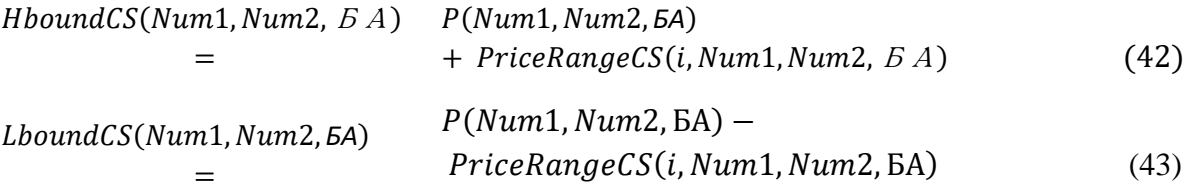

Где

 $P(Num1, Num2, B A) = P(i, Num2, B A) - P(i, Num1, B A)$ 

(44)

19

4. Если до исполнения фьючерсного контракта Num1 осталось меньше или равно 2 клиринговых сессий, и фьючерсный контракт Num1 не включен в Межмесячный спред или фьючерсный контракт Num1 включен в Межмесячный спред и по нему действует правило учета рисков «Полунеттинг» в целях расчета Гарантийного обеспечения, расчет Верхней/Нижней границ величины спреда Num1/Num2 происходит по следующему алгоритму:

4.1. Верхняя/Нижняя граница величины спреда рассчитываются как:  $HboundCS(Num1, Num2, B A) = P(Num1, Num2, B A) + PriceRangeFut(i, Num2,$ 

$$
EA) \tag{45}
$$

LboundCS(Num1, Num2, GA)

$$
= P(Num1, Num2, BA) - PriceRangeFut(i, Num2, BA)
$$
 (46)

 $P(Num1, Num2, B A) = P(i, Num2, B A) - P(i, Num1, B A)$  (47)

- 5. Рассчитываются границы диапазона оценки рыночных рисков:
	- 5.1. Верхняя граница диапазона оценки рыночных рисков:
		- 5.1.1. Для фьючерсных контрактов (кроме Фьючерсов на процентную ставку) и Базисных активов (для Базисных активов Num=0):

RightRiskboundMR(Num, B A, level)  
= RC + MRcurr(BA, level)  
. 
$$
\cdot abs(NormalizedSpot(i, B A, Num))
$$
 (48)

5.1.2. Для Фьючерсов на процентную ставку:

 $RightRiskboundMR(Num, B A, level)$  $= RC + MRcurr(6 A, level) \cdot IM(6 A, Num)$ (49)

5.2. Нижняя граница диапазона оценки рыночных рисков:

5.2.1. Для фьючерсных контрактов (кроме Фьючерсов на процентную ставку) и Базисных активов (для Базисных активов Num=0):

LeftRiskboundMR(Num, B A, level)  
= RC – MRcurr( 
$$
B A
$$
, level)  
.  $abs(NormalizedSpot(i, B A, Num))$  (50)

5.2.2. Для Фьючерсов на процентную ставку

(, БА, ) = − (БА, ) ∙ (БА, ) (60)

6. Рассчитываются границы диапазона оценки процентных рисков:

6.1. Верхняя граница диапазона оценки процентных рисков:

RightRiskboundIR(Num, B A) = IRcurr(B A, Num, u) 
$$
(61)
$$

20

6.2. Нижняя граница диапазона оценки процентных рисков:

$$
LeftRiskboundIR(Num, B A) = -IRcurr(B A, Num, d)
$$
\n(62)

- **II. Мониторинг и изменение границ диапазона оценки рыночных рисков, процентных рисков, границ Ценового коридора фьючерсных контрактов, Базисных активов и границ величины спреда в течение периода проведения основной торговой сессии**
- 1. Для мониторинга достаточности и изменения риск-параметров в течение периода проведения основной торговой сессии используются следующие дополнительные риск-параметры:

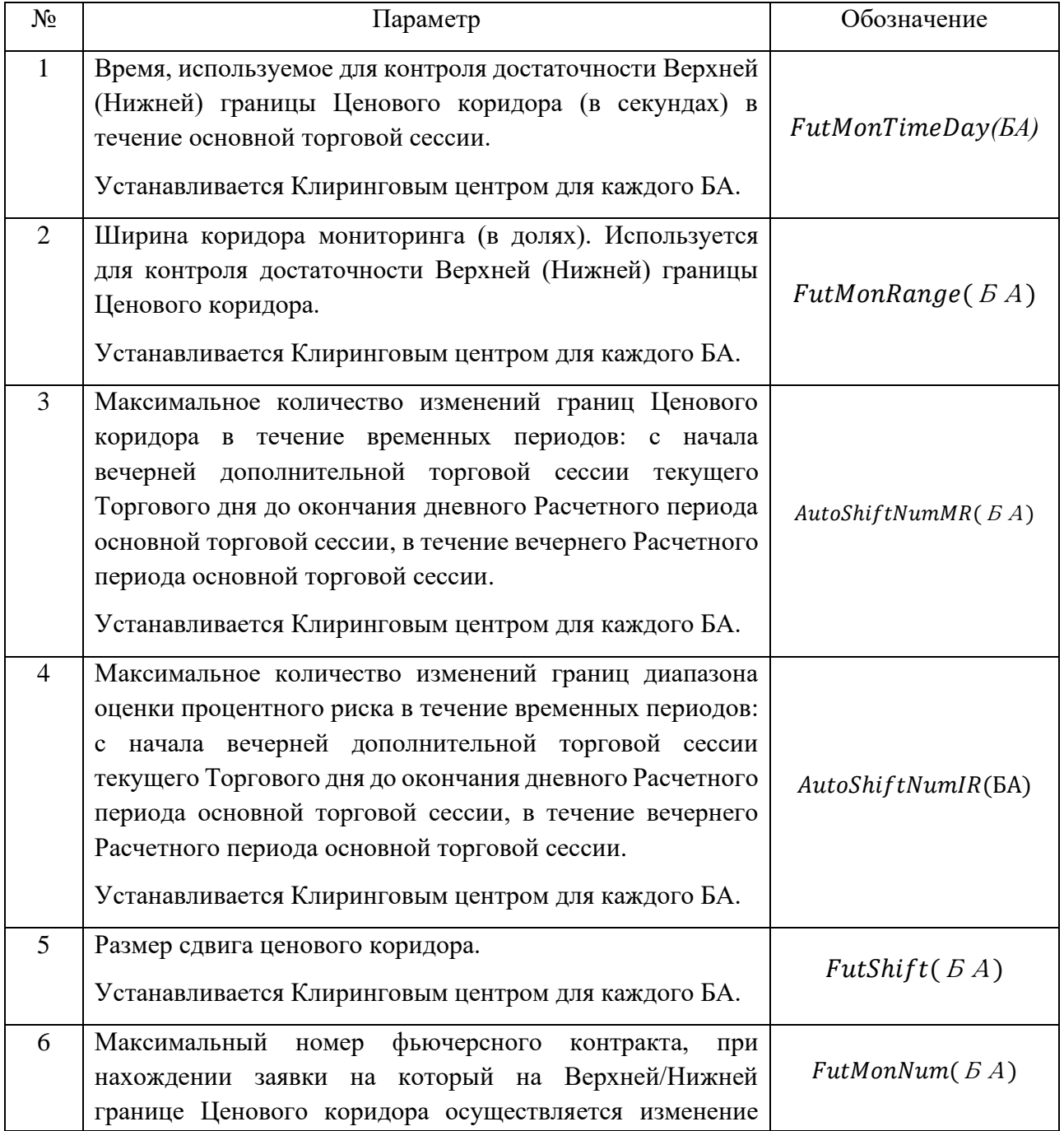

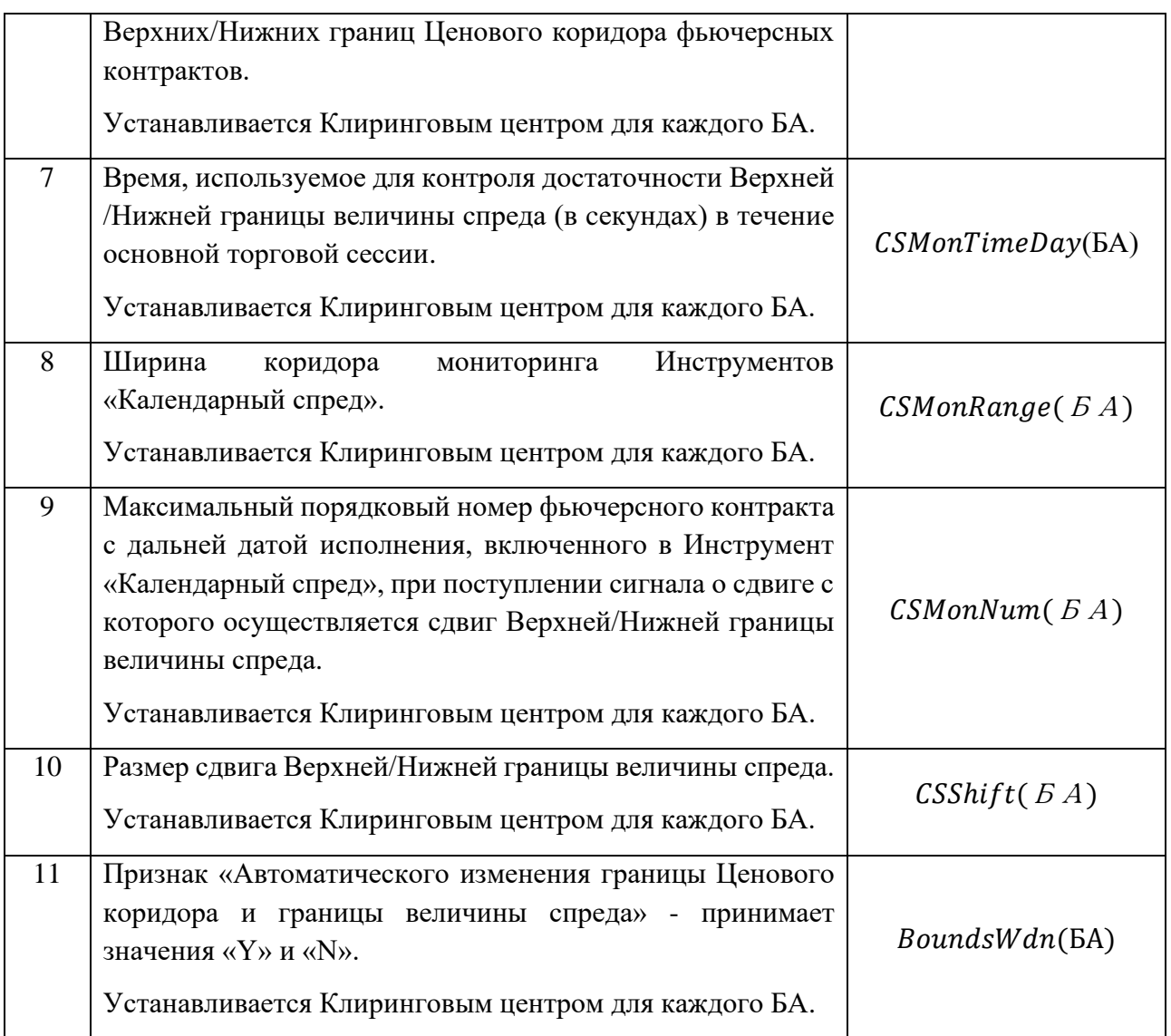

Значения риск-параметров, устанавливаемых Клиринговым центром, размещаются на сайте Клирингового центра.

- 2. Клиринговый центр изменяет в течение периода проведения основной торговой сессии Верхнюю/ Нижнюю границу диапазона оценки рыночных рисков для всех фьючерсных контрактов на Базисный актив/ для Базисных активов при одновременном выполнении следующих условий:
	- a. наличие в ТС Срочного рынка непрерывно в течение  $FutMonTimeDay(BA)$  секунд с момента регистрации хотя бы одной безадресной активной заявки на покупку (продажу) данного фьючерсного контракта с ценой, отличной от Верхней (Нижней) границы Ценового коридора не более, чем на пороговое значение  $FutMonRange(EA) \cdot PriceRangeFut(i, Num, BA).$
	- b. При совершении сдвига в течение дневного Расчетного периода:

Количество совершенных сдвигов Верхних/Нижних границ диапазона оценки рыночного риска с начала вечерней дополнительной торговой сессии текущего Торгового дня до окончания этого Расчетного периода менее  $AutoshiftNumMR(BA)$ .

c. При совершении сдвига в течение вечернего Расчетного периода:

Количество совершенных сдвигов Верхних/Нижних границ диапазона оценки рыночного риска в течение этого Расчетного периода менее  $AutoshiftNumMR(BA).$ 

- d. Для фьючерсных контрактов номер фьючерсного контракта Num, указанного в пункте 2.а настоящего Раздела Методики, не превышает FutMonNum (БА).
- e. Значение признака BoundsWdn(БА) на данный Базисный актив установлено «Y».
- 3. В течение периода проведения основной торговой сессии Клиринговый центр проводит изменение Верхней / Нижней границы диапазона оценки процентных рисков при одновременном выполнении следующих условий (за исключением случаев, определенных в п.8 настоящего Раздела Методики):
	- a. Нахождение активной заявки на покупку/продажу по Инструменту «Календарный спред» Num1/Num2 на расстоянии менее чем  $\mathcal{CS}MonRange(\mathcal{B}\mathcal{A})\cdot \mathcal{P}$ riceRange $\mathcal{CS}(i, Num1, Num2, \mathcal{B}\mathcal{A})$  от Верхней /Нижней границы величины спреда в течение не менее чем CSMonTimeDay(БА) секунд.
	- b. При совершении сдвига в течение дневного Расчетного периода:

Количество совершенных сдвигов Верхних/Нижних границ диапазона оценки процентного риска с начала вечерней дополнительной торговой сессии текущего Торгового дня до окончания этого Расчетного периода менее  $AutoshiftNumIR(EA)$ .

c. При совершении сдвига в течение вечернего Расчетного периода:

Количество совершенных сдвигов Верхних/Нижних границ диапазона оценки процентного риска в течение этого Расчетного периода менее AutoShiftNumIR(GA).

- d. Num2 не превышает  $CSMonNum(BA)$ .
- e. Значение признака BoundsWdn(БА) на данный Базисный актив установлено «Y».
- 4. В случае изменения Верхней/ Нижней границы диапазона оценки рыночных рисков при выполнении условий пункта 2 настоящего Раздела Методики или изменения Верхней / Нижней границы диапазона оценки процентных рисков при выполнении условий пункта 3 настоящего Раздела Методики по фьючерсному контракту/Базисному активу в течение периода проведения основной торговой сессии, Клиринговый центр направляет Бирже уведомление о необходимости приостановить торги на Срочном рынке по данному фьючерсному контракту, по всем фьючерсным контрактам с тем же Базисным активом, заключаемым на основании той же Спецификации, а также по всем инструментам, входящим с фьючерсным контрактом/ Базисным активом в один Межконтрактный спред, и по всем Опционным контрактам, Базисным активом которых являются указанные в настоящем пункте фьючерсные контракты и активы. Торги указанными в настоящем пункте срочными контрактами приостанавливаются на срок, не превышающий 15 (пятнадцати) минут.
- 5. После изменения границ диапазона оценки рыночных рисков фьючерсного контракта, или Базисного актива, или границ диапазона оценки процентных рисков Клиринговый центр с использованием ТС направляет Бирже уведомление о возможности возобновления торгов.

5.1. В случае изменения границ диапазона оценки рыночных рисков фьючерсного контракта, или Базисного актива, или границ диапазона оценки процентных рисков Клиринговый центр уведомляет Участников клиринга об изменении путем размещения соответствующей информации посредством ТС Срочного рынка.

6. В случае запуска сдвига Верхней/ Нижней границы диапазона оценки рыночных рисков рассчитываются следующие величины:

6.1. Пересчитывается текущее значение ставок рыночного риска:

 $MRcurr(BA, level) = MRcurr(BA, level) + 0.5 \cdot FutShift(BA)$  $·MR(BA, 1)$ (63)

- 6.2. Центр расчета рисков определяется как:
	- 6.2.1. В случае сдвига Верхней границы диапазона оценки рыночных рисков:
		- a. Для фьючерсов (кроме Фьючерсов на процентную ставку) и Базисных активов (для Базисных активов Num=0):

 $RC(Num, B A, new) = RC(Num, B A, old) + 0.5FutShift(B A)$ 

$$
\cdot MR(\, \mathit{BA}, 1) \tag{64}
$$

 $\cdot$  NormalizedSpot(i,  $5A$ , Num)

b. Для Фьючерсов на процентную ставку:

$$
RC(Num, BA, new) \qquad RC(Num, BA, old) + 0.5 \cdot FutShift(BA) \cdot MR(BA, 1)
$$
  
= 
$$
\cdot IM(BA, Num) \qquad (65)
$$

- 6.2.2. В случае сдвига Нижней границы диапазона оценки рыночных рисков:
- a. Для фьючерсов (кроме Фьючерсов на процентную ставку) и Базисных активов (для Базисных активов Num=0):

$$
RC(Num, BA, new) \qquad RC(Num, BA, old) - 0.5 \cdot FutShift(BA) \cdot MR(BA, 1)
$$
  
= \qquad \qquad \cdot NormalizedSpot(i, BA, Num) \qquad (66)

\n b. Для Фьючерсов на процентную ставку:  
\n
$$
RC(Num, E A, new) = RC(Num, E A, old) - 0.5 \cdot FutShift(E A) \cdot MR(E A, 1)
$$
  
\n $\cdot IM(E A, Num)$ \n

\n\n (67)\n

6.3. Для каждого фьючерсного контракта / Базисного актива (для Базисных активов Num=0): рассчитывается вспомогательная величина RiskRange(Num,  $5A$ , new) аналогично п. 2.3.2, 2.3.3 I Раздела настоящей Части Методики.

 $6.4.$  Рассчитывается дополнительная величина  $DeltaRangeFut(Num,$ БА) (для Базисных активов Num=0):

 $DeltaRangeFut(Num, B A) = RiskRange(Num, BA, new)$ 

 $- RiskRange(old, Num, B A)$ (68)

Где  $RiskRange(old, Num, B A)$  - рассчитанная до изменения Ценового коридора величина.

6.5. Верхняя/Нижняя границы Ценового коридора пересчитываются по формулам (для Базисных активов Num=0):

 $HboundFut(Num, B.A, new) = HboundFut(old, Num, BA)$ 

 $+$  DeltaRangeFut(Num,  $5A$ ) (69)

LboundFut(Num, *<i><sub>BA*, new)</sub>

=

LboundFut(old, Num, *<sub>БА</sub>*)  $-DeltaRangeFut(Num, BA)$ (70) 6.6. Если на Базисном активе установлен признак NegativePrices(БА)=No, то величина  $LboundFut(BA, Num,new)$  рассчитывается как (для Базисных активов Num=0):

$$
LboundFut(BA, Num, new) = max (LboundFut(BA)
$$
  
, 
$$
Num, new); MinStep(i, B A, Num))
$$
 (71)

В случае если сработало данное ограничение, дальнейшие расширения и мониторинг Нижней ценовой границы этого фьючерса/ Базисного актива не производятся. Мониторинг и расширения Верхней ценовой границы для этого фьючерса / Базисного актива и Верхней и Нижней ценовых границ остальных фьючерсов продолжаются. В случае расширения ценовых границ остальных фьючерсов на этот Базисный актив, Верхняя/Нижняя границы диапазона оценки рыночных рисков и Центр расчета рисков указанного фьючерса и Базисного актива пересчитываются в соответствии с II Разделом настоящей Части Методики.

- 7. В случае запуска сдвига Верхней/Нижней границы величины спреда рассчитываются следующие величины:
	- 7.1.В случае изменения Верхней границы:

7.1.1. Пересчитывается Текущая Ставка риска роста процентных ставок:

$$
IRcurr(BA, Num2, u) = IRcurr(BA, Num2, u, old) + CSShift(BA)
$$
  
= IRcurr(BA, Num2, u, old) + CSShift(BA)   
\* IR(BA, Num2)

Где

IRcurr( $5A$ , Num2, u, old) – последняя рассчитанная Текущая Ставка риска роста процентных ставок.

- 7.2. В случае изменения Нижней границы
	- 7.2.1. Пересчитывается Текущая Ставка риска снижения процентных ставок:  $IRcurr(BA, Num2, d)$  $=$  IRcurr(  $E A$ , Num2, d, old) + CSShift(  $E A$ )  $* IR(EA, Num2)$ (73)

Где

 $Rcurr(BA, Num2, d, old)$  – последняя рассчитанная Текущая Ставка риска роста процентных ставок.

- 7.2.2. Для каждого фьючерсного контракта Num рассчитывается вспомогательная величина  $RiskRangeCS(Num1, Num2, B.A)$ аналогично п. 3.1.1, 3.1.2 I Раздела настоящей Части Методики.
- 7.2.3. Рассчитывается дополнительная величина DeltaRangeCS(Num1, Num2,  $5A$ ): DeltaRangeCS(Num1, Num2, БА)  $= RiskRangeCS(Num1, Num2, BA)$  $- RiskRangeCS(Num1, Num2, B, A, old)$ (74)
- RiskRangeCS(Num1, Num2,  $5A$ , old) последняя рассчитанная в ТС дополнительная величина RiskRangeCS(Num1, Num2,  $E(A)$ ).
- 7.3. Тогда Верхняя/Нижняя границы величины спреда пересчитываются по формулам:

$$
HboundCS(Num1, Num2, BA, new)
$$
  
=  $HboundCS(Num1, Num2, BA, old)$  (75)  
+  $DeltaRangeCS(Num1, Num2, BA)$ 

Или

$$
LboundCS(Num1, Num2, 5A, new)
$$
  
=  $LboundCS(Num1, Num2, 5A, old)$  (76)  
-  $DeltaRangeCS(Num1, Num2, 5A)$ 

- 8. Если до исполнения фьючерсного контракта Num1 осталось меньше или равно 2 клиринговых сессий и фьючерсный контракт Num1 не включен в Межмесячный спред, достаточность Верхней/Нижней границы величины спреда Num1/Num2 не отслеживается.
	- 8.1. Изменение границ ценового коридора календарного спреда происходит при изменении  $MRcurr(BA, level)$ . При этом Верхняя/Нижняя границы величины спреда пересчитываются согласно формулам п.7 Раздела II Части 3 Метолики.
- 9. Рассчитываются Верхние/Нижние границы диапазона оценки рыночных рисков, Верхние/Нижние границы диапазона оценки процентных рисков в соответствии с п. 5- 6 Раздела I Части 3 Методики.

**III. Мониторинг и изменение границ диапазона оценки рыночных рисков, процентных рисков, границ Ценового коридора фьючерсных контрактов / Базисных активов и границ величины спреда в течение периода проведения вечерней дополнительной торговой сессии**

1. Для мониторинга достаточности и изменения риск-параметров фьючерсных контрактов в течение периода проведения вечерней дополнительной торговой сессии используются следующие дополнительные риск-параметры:

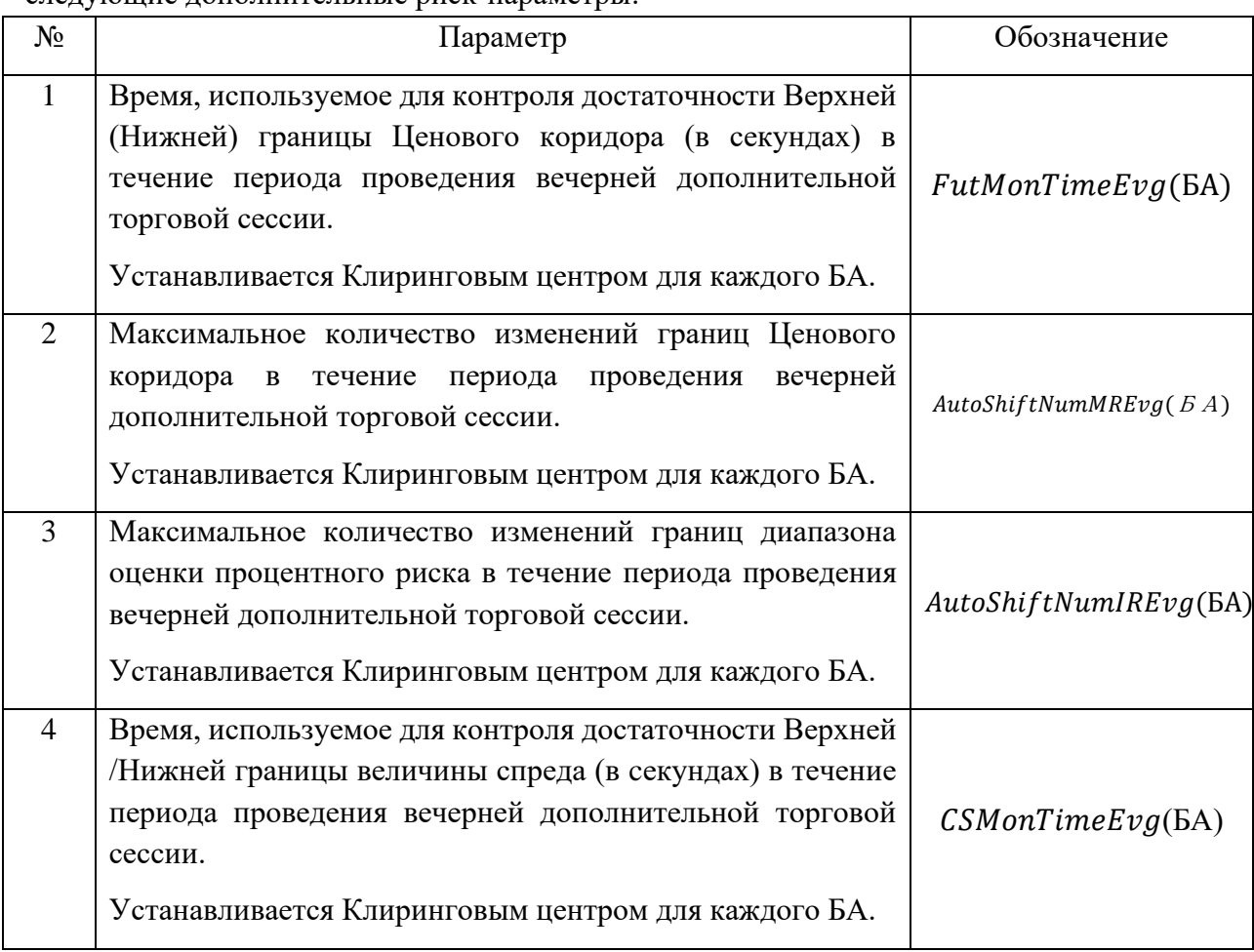

Значения риск-параметров, устанавливаемых Клиринговым центром, размещаются на сайте Клирингового центра.

- 2. Верхняя/Нижняя граница диапазона оценки рыночных рисков для всех фьючерсных контрактов на Базисный актив изменяется в течение периода проведения вечерней дополнительной торговой сессии при одновременном выполнении следующих условий:
	- а. наличие в ТС непрерывно в течение  $FutMonTimeEvg(BA)$  секунд с момента регистрации хотя бы одной безадресной Активной заявки на покупку (продажу) данного фьючерсного контракта с ценой, отличной от Верхней (Нижней) границы Ценового коридора не более, чем на пороговое значение  $FutMonRange(BA) \cdot PriceRangeFut(i, Num, BA).$
	- b. Количество совершенных сдвигов Верхних/Нижних границ диапазона оценки рыночного риска в течение периода проведения вечерней дополнительной торговой сессии менее AutoShiftNumMREvg( $E(A)$ ).
- c. Номер фьючерсного контракта Num, указанного в пункте 2.а настоящего Раздела Методики, не превышает *FutMonNum*(БА).
- d. Значение признака *BoundsWdn(БА)* на данный Базисный актив установлено «Y».
- 3. В течение периода проведения вечерней дополнительной торговой сессии Клиринговый центр проводит изменение Верхней / Нижней границы диапазона оценки процентных рисков для всех фьючерсных контрактов на Базисный актив при одновременном выполнении следующих условий (за исключением случаев, определенных в п.8 Раздела II настоящей Части Методики):

a. Нахождение активной заявки на покупку/продажу по Инструменту «Календарный спред» Num1/Num2 на расстоянии менее чем  $\mathcal{CSM}$ onRange( $\mathcal{B}\mathcal{A}$ ) \* PriceRangeCS(i, Num1, Num2, БА) от Верхней /Нижней границы величины спреда в течение не менее чем  $CSMonTimeEva(BA)$  секунд.

b. Количество совершенных сдвигов Верхних/Нижних границ диапазона оценки процентного риска в течение периода проведения вечерней дополнительной торговой сессии менее  $AutoShiftNumIREvg(BA)$ .

с. Num2 не превышает  $CSMonNum(BA)$ .

d. Значение признака BoundsWdn(БА) на данный Базисный актив установлено «Y».

- 4. При изменении Верхней/Нижней границы диапазона оценки рыночных рисков для всех фьючерсных контрактов на Базисный актив в соответствии с пунктом 2 настоящего Раздела Методики значения ставок MRcurr(БА, level) пересчитываются в соответствии с пунктом 6 Раздела II настоящей Части Методики.
- 5. При изменении Верхней/Нижней границы диапазона оценки процентных рисков для всех фьючерсных контрактов на Базисный актив в соответствии с пунктом 3 настоящего Раздела Методики значения Текущих Ставок риска роста/ снижения процентных ставок IRcurr( $E A$ , Num, u), IRcurr( $E A$ , Num, d) пересчитываются в соответствии с пунктом 7 Раздела II настоящей Части Методики.
- 6. В случае выполнения условий пункта 2 или 3 настоящего Раздела Методики по фьючерсному контракту в течение периода проведения вечерней дополнительной торговой сессии, Клиринговый центр направляет Бирже уведомление о необходимости приостановить торги по данному фьючерсному контракту, по всем фьючерсным контрактам с тем же Базисным активом, заключаемым на основании той же Спецификации, а также по всем фьючерсным контрактам, входящим с фьючерсным контрактом в один Межконтрактный спред, и по всем опционным контрактам, Базисным активом которых являются указанные в настоящем пункте фьючерсные контракты. Торги указанными в настоящем пункте срочными контрактами приостанавливаются на срок, не превышающий 15 (пятнадцати) минут.

7. После изменения границ диапазона оценки рыночных рисков фьючерсного контракта или границ диапазона оценки процентных рисков Клиринговый центр с использованием ТС направляет Бирже уведомление о возможности возобновления торгов.

7.1. В случае изменения Верхней/Нижней границы диапазона оценки рыночных рисков фьючерсного контракта в соответствии с пунктом 2 настоящего Раздела Методики или границ диапазона оценки процентных рисков в соответствии с пунктом 3 настоящего Раздела Методики Клиринговый центр уведомляет Участников клиринга об изменении путем размещения соответствующей информации посредством ТС.

## **IV. Мониторинг и изменение границ диапазона оценки рыночных рисков, процентных рисков, границ Ценового коридора фьючерсных контрактов / Базисных активов и границ величины спреда в течение периода проведения утренней дополнительной торговой сессии**

- 1. Мониторинг и автоматическое изменение границ диапазона оценки рыночных рисков, процентных рисков, границ Ценового коридора и границ величины спреда до начала и в течение периода проведения утренней дополнительной торговой сессии текущего Торгового дня не осуществляется.
- 2. Клиринговый центр вправе принять решение об изменении границ диапазона оценки рыночных рисков, процентных рисков, границы Ценового коридора и границы величины спреда в течение периода проведения утренней дополнительной торговой сессии в соответствии с Разделом V настоящей Части Методики.

## **V. Изменение границ диапазона оценки рыночных рисков, процентных рисков, границ Ценового коридора фьючерсных контрактов / Базисных активов и границ величины спреда на основе решения Клирингового центра**

- 1. Верхняя/Нижняя граница диапазона оценки рыночных рисков или Верхняя/Нижняя границы диапазона оценки процентных рисков может быть также изменена на основе решения Клирингового центра в ходе или вне клиринговой сессии, в ходе или вне торговой сессии, если иное не предусмотрено Правилами клиринга.
- 2. В случае необходимости изменения Верхней/Нижней границы диапазона оценки рыночных рисков или Верхней/Нижней границы диапазона оценки процентных рисков в соответствии с пунктом 1 настоящего Раздела Методики значение ставок MRcurr( $5A$ , level),  $IR(5A, m)$ ,  $IRcurr(5A, Num, u)$ ,  $IRcurr(5A, Num, d)$ устанавливается решением Клирингового центра.
- 3. В случае выполнения условий пункта 1 настоящего Раздела Методики в течение торговой сессии, Клиринговый центр направляет Бирже уведомление о необходимости приостановить торги по фьючерсному контракту, по всем фьючерсным контрактам с тем же Базисным активом, заключаемым на основании той же Спецификации, а также по всем инструментам, входящим с данным фьючерсным контрактом / Базисным активом в один Межконтрактный спред, и по всем опционным контрактам, Базисным активом которых являются указанные в настоящем пункте фьючерсные контракты и

активы. Торги указанными срочными контрактами приостанавливаются на срок, не превышающий 15 (пятнадцати) минут.

- 4. В целях указанной приостановки торгов Клиринговый центр с использованием ТС направляет Бирже уведомление о необходимости приостановки торгов.
- 5. В случае изменения Верхней/Нижней границы диапазона оценки рыночных рисков или Верхней/Нижней границы диапазона оценки процентных рисков в соответствии с пунктом 1 настоящего Раздела Методики Клиринговый центр уведомляет Участников клиринга об изменении путем размещения соответствующей информации на Сайте Клирингового центра и/или посредством ТС не позднее, чем за 15 минут до применения нового значения Верхней/Нижней диапазона оценки рыночных рисков или Верхней/Нижней границы диапазона оценки процентных рисков.

## <span id="page-30-0"></span>Часть 4. Параметры расчета Гарантийного обеспечения

В целях расчета Гарантийного обеспечения помимо параметров, обозначенных в других Частях Методики, Клиринговым центром дополнительно устанавливаются следующие риск-параметры:

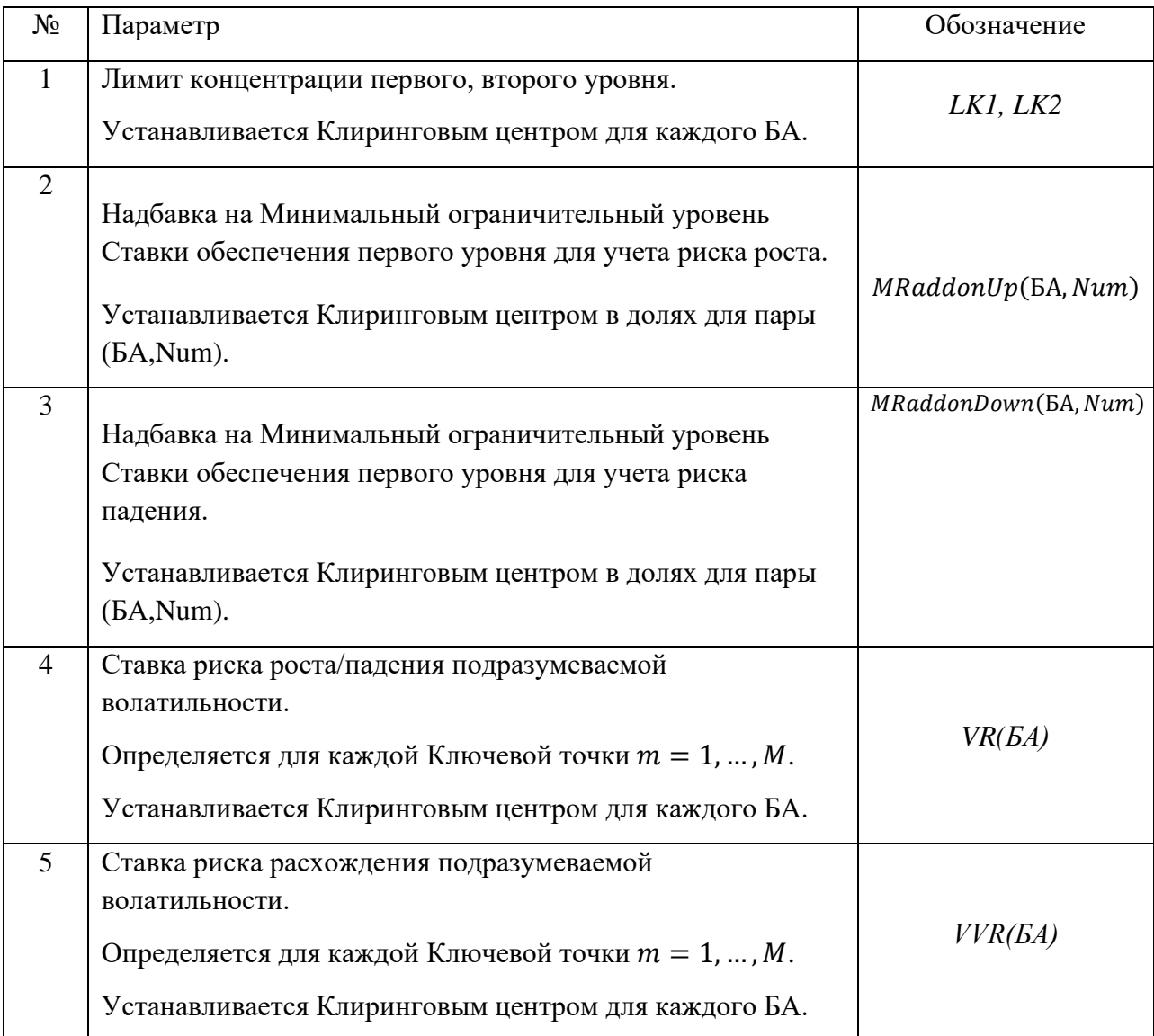

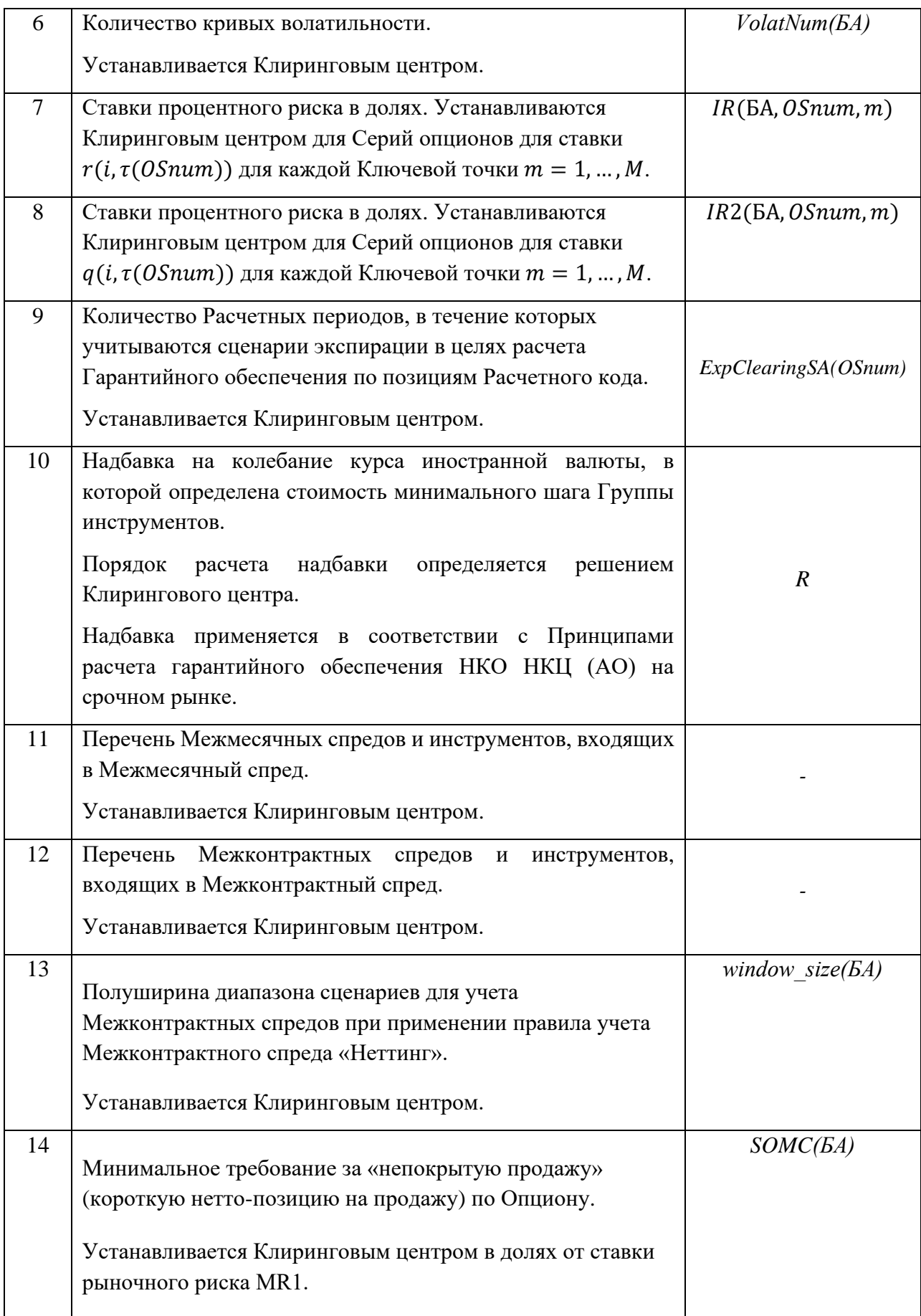

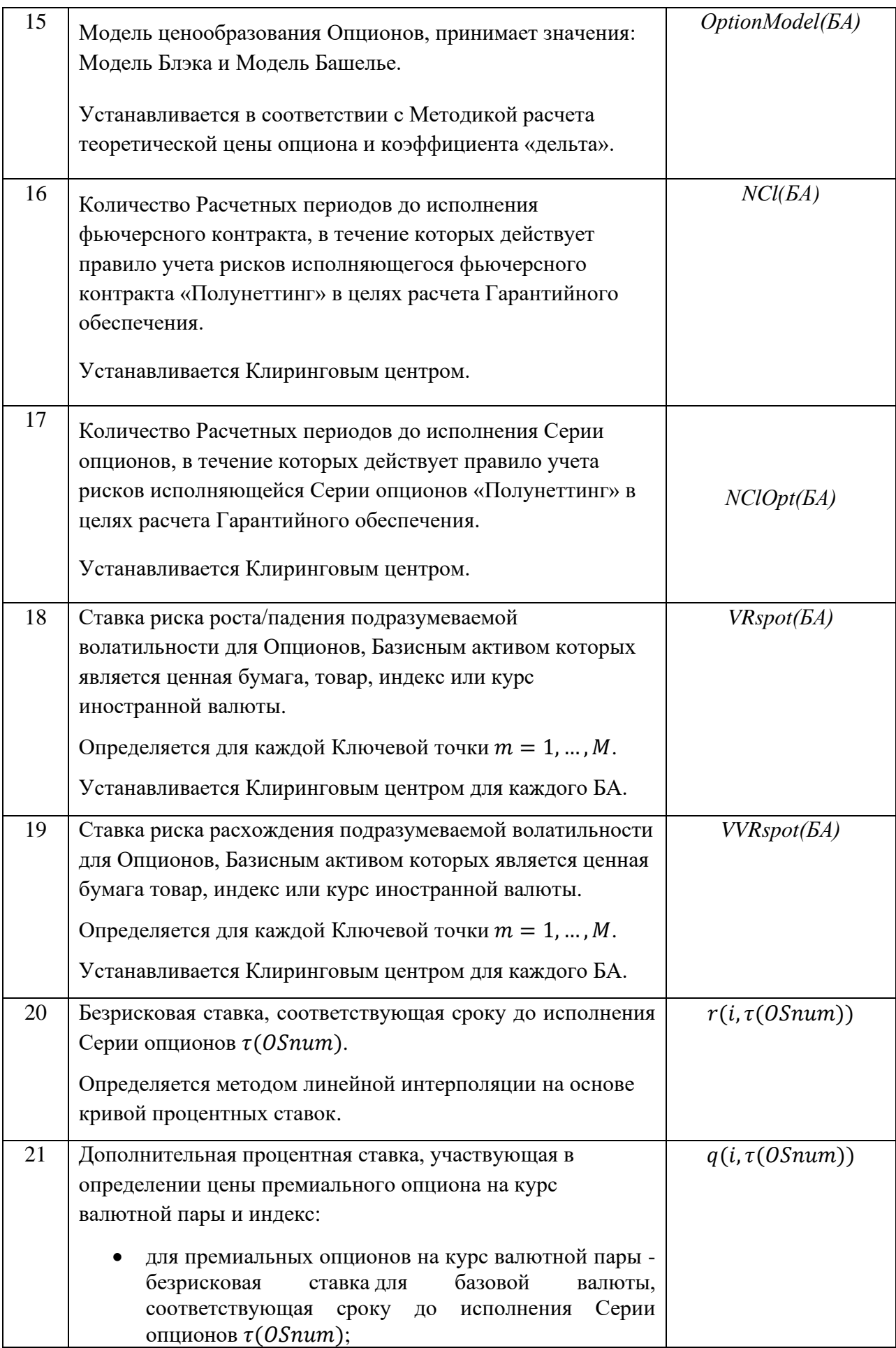

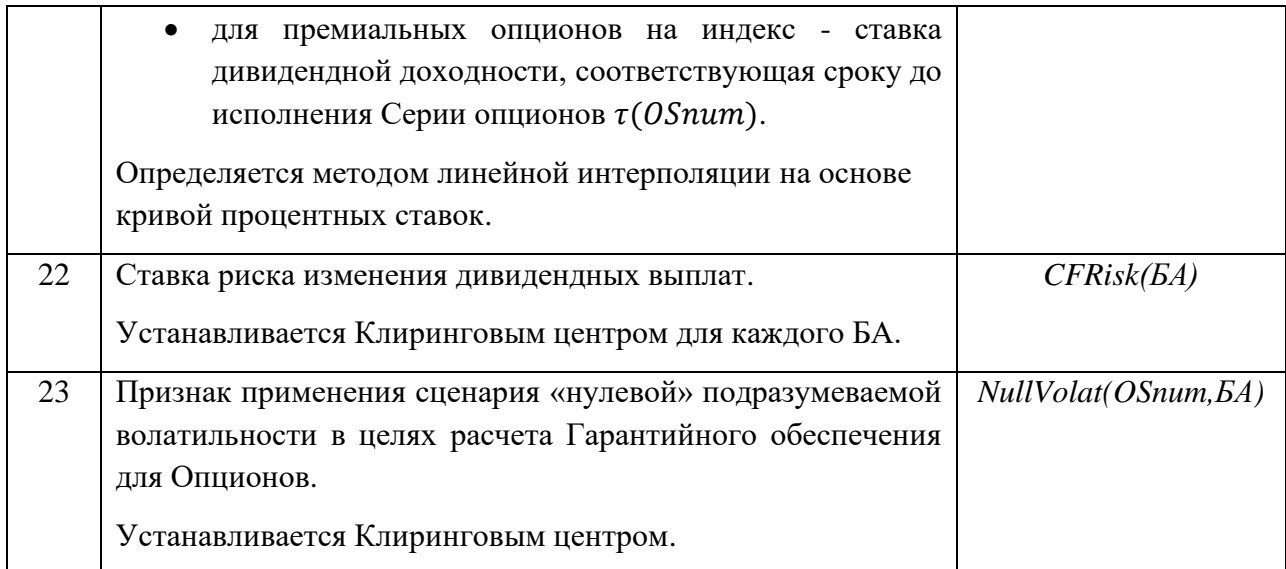

Значения риск-параметров, устанавливаемых Клиринговым центром, размещаются на сайте Клирингового центра.

## <span id="page-33-0"></span>Часть 5. Порядок определения параметров кривых волатильности

Кривая волатильности представляет собой функциональную зависимость Модельного значения волатильности от страйка Опциона; времени до исполнения Серии, в которую включен данный Опцион; Текущей котировки Базисного фьючерсного контракта для Опционов, Базисным активом которых является фьючерсный контракт; текущей цены ценной бумаги за вычетом приведённой стоимости всех ожидаемых и объявленных дивидендных выплат до даты экспирации; текущей цены товара, значения индекса или текущего курса иностранной валюты Опциона с уплатой премии, являющейся Базисным активом данного Опциона; и параметров кривой волатильности.

Параметры кривой волатильности определяются автоматически для каждой Серии опционов.

Клиринговым центром могут быть установлены иные значения параметров кривых волатильности в соответствии с Методикой.

При использовании модели ценообразования опционов Блэка-Шоулза для расчета Подразумеваемой волатильности, соответствующей Лучшим ценам покупки / продажи, Модельное значение волатильности рассчитывается в соответствии с моделью кривой волатильности, согласованной с моделью ценообразования Блэка-Шоулза.

При использовании модели ценообразования опционов Башелье для расчета Подразумеваемой волатильности, соответствующей Лучшим ценам покупки / продажи, Модельное значение волатильности рассчитывается в соответствии с моделью кривой волатильности, согласованной с моделью ценообразования Башелье.

### **I. Алгоритм определения параметров кривой волатильности**

1. Параметры кривой волатильности определяются в следующем порядке:

1.1. Определяются Лучшие цены покупки / продажи Опционов «колл» и «пут» в соответствии с Разделом II настоящей Части Методики;

1.2. Для каждой Лучшей цены рассчитывается Подразумеваемая волатильность на основе модели ценообразования Опционов, предусмотренной Методикой расчета теоретической цены Опциона и коэффициента «дельта» и установленной для Базисного актива решением Клирингового центра;

1.3. Определяются исходные значения параметров кривой волатильности в зависимости от наличия / отсутствия Опорной кривой волатильности;

1.4. Осуществляется подстройка параметров кривой волатильности в соответствии с Разделом IV-VI настоящей Части Методики. В зависимости от модели ценообразования Опционов, используемой для расчета Подразумеваемой волатильности, в ходе подстройки параметров кривой волатильности Модельное значение волатильности рассчитывается на основе соответствующей модели кривой волатильности, приведенной в Разделе III настоящей Части Методики.

- 2. Автоматическая подстройка параметров кривой волатильности прекращается за 10 минут до начала вечерней и/или дневной клиринговых сессий.
- 3. При использовании модели ценообразования опционов Блэка-Шоулза:

3.1. Подстройка параметров кривой волатильности по Опционам, Базисным активом которых является фьючерсный контракт, приостанавливается при достижении Текущей котировки фьючерса Минимального значения, при котором осуществляется калибровка модели кривой волатильности, используемой совместно с моделью ценообразования Блэка-Шоулза,  $MinF$ :

$$
MinF = MinStep(i, Num, B A) \cdot StepNum(BA), \qquad (77)
$$

3.2. Подстройка параметров кривой волатильности по Опционам с уплатой премии, Базисным активом которых является ценная бумага, товар, индекс или курс иностранной валюты, приостанавливается при достижении текущей цены Базисного актива за вычетом приведённой стоимости всех ожидаемых и объявленных дивидендных выплат до даты экспирации Минимального значения  $MinF$ :

$$
MinF = MinStep(i, 0, B A) \cdot StepNum(BA), \qquad (77.1)
$$

где StepNum(БА) – Минимальное количество шагов цены (фьючерса/Базисного актива), при котором осуществляется калибровка модели кривой волатильности, используемой совместно с моделью ценообразования Блэка-Шоулза, установленное решением Клирингового центра на уровне Базисного актива.

В этом случае подразумеваемая волатильность, применяемая при расчете теоретических цен Опционов, устанавливается равной 0.

### **II. Определение лучших цен заявок на покупку / продажу опционов «колл» и «пут»**

- 1. Исходными данными для определения параметров кривой волатильности являются:
	- цены активных безадресных заявок на покупку и на продажу по каждой Серии опционов, количество Срочных Опционных контрактов, на заключение которых направлена заявка, и время непрерывного присутствия каждой заявки в ТС в качестве активной заявки;
	- T период времени от момента начала процесса определения параметров кривой волатильности до последнего дня заключения Опционных контрактов включительно, выраженное в долях от года;
	- F Текущая котировка Базисного фьючерсного контракта в момент начала процесса определения параметров кривой волатильности;
	- S текущая цена ценной бумаги  $S_0(i, BA)$  за вычетом приведённой стоимости всех ожидаемых и объявленных дивидендных выплат до даты экспирации Опциона, переведенная в размерность Серии опционов при помощи параметра *Lot\_Coeff(OSnum,БА).*

Рассматриваются активные безадресные заявки, объем которых превышает  $V_{min}$  и время нахождения в ТС превышает  $T_{min}$ . Параметры  $V_{min}$  и  $T_{min}$  устанавливаются Клиринговым центром.

- 2. Для каждого Опциона определяются лучшая цена покупки / продажи: цена заявки на покупку с наибольшей ценой и цена заявки на продажу с наименьшей ценой. Если для некоторых Опционов отсутствуют заявки на покупку или продажу, удовлетворяющие указанным критериям отбора, то считается, что соответствующая лучшая цена отсутствует.
- 3. Для каждой лучшей цены покупки / продажи рассчитывается Подразумеваемая волатильность (implied volatility). В соответствии с Методикой расчета теоретической цены опциона и коэффициента «дельта» для расчета подразумеваемой волатильности используется модель ценообразования опционов Блэка-Шоулза или модель ценообразования Башелье.

Для каждой лучшей цены покупки / продажи подразумеваемая волатильность σ определяется численным методом.

При использовании модели ценообразования Блэка-Шоулза полученные значения Подразумеваемой волатильности для дальнейших расчетов умножаются на 100.

Если лучшая цена покупки или продажи на некотором страйке отсутствует, то соответствующая подразумеваемая волатильность принимается равной нулю.

Таким образом, для каждого страйка Серии опционов имеются 4 Подразумеваемые волатильности: call\_bid, call\_ask, put\_bid, put\_ask.

- 4. На основе Подразумеваемой волатильности call\_bid, call\_ask, put\_bid, put\_ask для каждого страйка рассчитываются нижняя и верхняя границы спреда в терминах волатильности, bid и ask:
	- 4.1. Рассчитываются вспомогательные переменные max\_bid, min\_ask:

$$
\max_{\text{mid}} \text{mid} = \begin{cases} \max(\text{put\_bid}, \text{call\_bid}), \text{ec} \text{run put\_bid} > 0 \text{ u call\_bid} > 0, \\ \text{put\_bid}, \text{ec} \text{run put\_bid} > 0 \text{ u call\_bid} = 0, \\ \text{call\_bid}, \text{ec} \text{run put\_bid} > 0 \text{ u call\_bid} > 0, \\ 0, \text{ec} \text{run image.} \end{cases} \tag{78}
$$
\n
$$
\text{(min(put\_ask, \text{call\_ask}), \text{ec} \text{run put\_ask} > 0 \text{ u call\_ask} > 0, \\ \text{(min(put\_ask, \text{call\_ask}), \text{ec} \text{run put\_ask} > 0 \text{ u call\_ask} > 0, \\ \text{(min(put\_ask, \text{call\_ask}), \text{ec} \text{run put\_ask} > 0 \text{ u call\_ask} > 0, \\ \text{(min(put\_ask, \text{call\_ask}), \text{ec} \text{run put\_ask} > 0 \text{ u call\_ask} > 0, \\ \text{(min(put\_ask, \text{call\_ask}), \text{ec} \text{run put\_ask} > 0 \text{ u call\_ask} > 0, \\ \text{(min(put\_ask, \text{call\_ask}), \text{ec} \text{run put\_ask} > 0 \text{ u call\_ask} > 0, \\ \text{(min(put\_ask, \text{call\_ask}), \text{ec} \text{run put\_ask} > 0 \text{ u call\_ask} > 0, \\ \text{(min(put\_ask, \text{call\_ask}), \text{ec} \text{run put\_ask} > 0 \text{ u call\_ask} > 0, \\ \text{(min(put\_ask, \text{call\_ask}), \text{ec} \text{run put\_ask} > 0 \text{ u call\_ask} > 0, \\ \text{(min(put\_ask, \text{call\_ask}), \text{ec} \text{run put\_ask} > 0 \text{ u call\_ask} > 0, \\ \text{(min(put\_ask, \text{call\_ask}), \text{ec} \text{run put\_ask} > 0 \text{ u call\_ask} > 0, \\ \text{(min(put\_ask, \text{call\_ask}), \text{ec} \text{run put\_ask} > 0 \text{ u call\_ask
$$

$$
\min_{\text{rank}} \text{rank} = \begin{cases}\n\text{min}(\text{pa\_ask}, \text{can\_ash}), \text{sum} \text{pa\_ash} > 0 \text{ n can\_ash} > 0, \\
\text{put\_ask}, \text{ecnu put\_ask} > 0 \text{ n call\_ask} = 0, \\
\text{call\_ask}, \text{ecnu put\_ask} = 0 \text{ n call\_ask} > 0\n\end{cases} (79)
$$

4.2. На основе вспомогательных переменных *max\_bid, min\_ask* рассчитываются bid, ask:

$$
bid = \begin{cases} \min (max\_bid, min\_ask), ecnu max\_bid \neq 0 \text{ u} min\_ask \neq 0, \\ max\_bid, ecnu max\_bid > 0 \text{ u} min\_ask = 0 \\ 0 - B \text{ противном} cny \text{.} \end{cases} \tag{80}
$$

$$
ask = \begin{cases} \max(\max \text{ }\_bid, \min \text{ } \text{ } _{a}sk), \text{ } e\text{ } \text{ } \text{ } m \text{ } \text{ } \text{ } m \text{ } \text{ } \text{ } m \text{ } \text{ } \text{ } a \text{ } \text{ } s \text{ } \text{ } k \text{ } \text{ } \text{ } \text{ } b \text{ } \text{ } a \text{ } s \text{ } k \text{ } \text{ } \text{ } b \text{ } \text{ } a \text{ } s \text{ } k \text{ } \text{ } a \text{ } s \text{ } k \text{ } a \text{ } s \text{ } k \text{ } \text{ } a \text{ } s \text{ } k \text{ } \text{ } a \text{ } s \text{ } k \text{ } \text{ } a \text{ } s \text{ } k \text{ } \text{ } a \text{ } s \text{ } k \text{ } \text{ } a \text{ } s \text{ } k \text{ } \text{ } a \text{ } s \text{ } k \text{ } \text{ } a \text{ } s \text
$$

Примечание. Если call bid > put ask или put bid > call ask (интервалы (call bid, call ask) и (put\_bid, put\_ask) не пересекаются), то в соответствии с настоящим пунктом Методики в качестве интервала bid – ask будет использован промежуток между этими интервалами, то есть (put\_ask, call\_bid) в первом случае и (call\_ask, put\_bid) во втором случае.

#### **III. Модели кривой волатильности**

1. При использовании модели ценообразования Блэка-Шоулза Модельное значение волатильности в ходе подстройки параметров кривой волатильности рассчитывается на основе следующей формулы:

$$
\sigma = a + b \cdot (1 - \exp(-cy^2)) + \frac{a \cdot \arctg(e \cdot y)}{e},\tag{82}
$$

s, a, b, c, d, e – параметры кривой волатильности, подлежащие подстройке;

*x, y* – значения денежности, соответствующей страйку *Strike* при Текущей котировке Базисного фьючерсного контракта F / текущей цене базисного актива премиального опциона за вычетом приведённой стоимости всех ожидаемых и объявленных дивидендных выплат до даты экспирации Опциона S, рассчитанные в соответствии с формулами:

$$
y = x - \frac{s}{\sqrt{T}};
$$
\n(83)

Для Опционов, Базисным активом которых является фьючерсный контракт:

$$
x = \frac{1}{\sqrt{T}} \ln \left( \frac{\text{Strike}}{F} \right); \tag{84}
$$

Для Опционов с уплатой премии, Базисным активом которых является ценная бумага, товар, индекс или курс иностранной валюты:

$$
x = \frac{1}{\sqrt{T}} \ln \left( \frac{Strike}{s} \right). \tag{84.1}
$$

2. При использовании модели ценообразования Башелье Модельное значение волатильности в ходе подстройки параметров кривой волатильности рассчитывается на основе следующей формулы:

$$
\sigma = m \cdot \left[ a + b \cdot (1 - \exp(-cy^2)) + \frac{a \cdot \operatorname{arctg}(e \cdot y)}{e} \right],\tag{85}
$$

s, a, b, c, d, e – параметры, подлежащие подстройке;

 $m$  – коэффициент, используемый для масштабирования / обратного масштабирования волатильности;

*x, y* – значения денежности, соответствующей страйку *Strike* при Текущей котировке Базисного фьючерсного контракта F / текущей цене акции за вычетом приведённой стоимости всех ожидаемых и объявленных дивидендных выплат до даты экспирации Опциона S, рассчитанные в соответствии с формулами:

$$
y = x - \frac{s}{\sqrt{T}};\tag{86}
$$

Для Опционов, Базисным активом которых является фьючерсный контракт:

$$
x = \frac{1}{\sqrt{T}} \cdot \frac{Strike - F}{m};\tag{87}
$$

Для Опционов с уплатой премии, Базисным активом которых является ценная бумага, товар, индекс или курс иностранной валюты:

$$
x = \frac{1}{\sqrt{T}} \cdot \frac{Strike - S}{m}.\tag{87.1}
$$

- 3. Если для кривой волатильности не определена Опорная кривая волатильности, то в начале подстройки параметрам присваиваются последние рассчитанные значения.
- 4. Если для кривой волатильности определена Опорная кривая волатильности, то в начале подстройки значения параметров равны значениям параметров Опорной кривой волатильности.
- 5. В последний день заключения Опционных контрактов, после окончания вечерней торговой сессии, теоретические цены Опционов определяются на основе Модельного значения волатильности, полученного при следующих значениях параметров кривой волатильности: (*s, a, b, c, d, e*)=(0,0,0,1,0,1) в соответствии с Методикой расчета теоретической цены опциона и коэффициента «дельта».

### **IV. Подстройка параметров кривой волатильности**

- 6. Подстройка параметров кривой волатильности заключается в минимизации критериальной функции.
- 7. Критериальная функция рассчитывается как сумма отклонений Модельного значения волатильности от нижней и верхней границы спреда в терминах волатильности по страйкам. Отклонения взвешиваются по удаленности от центрального страйка с помощью убывающей функции.
- 8. Подстройка параметров кривой волатильности проводится в соответствии с одним из двух алгоритмов в зависимости от исходного значения критериальной функции:
	- 3.1. Грубая подстройка метод псевдослучайных отклонений;
	- 3.2. Точная подстройка метод покоординатного спуска.
	- Пороги значений критериальной функции с целью выбора алгоритма подстройки устанавливаются экспертно.
	- 9. Грубая подстройка
	- 9.1. На каждой итерации Грубой подстройки проводится сдвиг текущих значений параметров на ξ ⋅100 процентов,

где ξ - 6-мерная равномерно распределенная на [0, 1] величина.

Если итерация грубой подстройки приводит к уменьшению критериальной функции, то производится проверка на монотонность по страйку цен Опционов в соответствии с Разделом V Методики.

Если теоретические цены Опционов, рассчитанные на основе Текущей котировки фьючерсного контракта / текущей цены акции за вычетом приведённой стоимости всех ожидаемых и объявленных дивидендных выплат до даты экспирации Опциона и значений параметров кривой волатильности, монотонны по страйкам в соответствии с Разделом V настоящей Части Методики, эти значения параметров кривой волатильности, полученные в результате данной итерации, принимаются.

- 10. Точная подстройка
- 10.1. Точная подстройка основана на методе покоординатного спуска. Одна итерация точной подстройки состоит в изменении всех 6 параметров кривой волатильности последовательно.
- 10.2. Изменение каждого параметра кривой волатильности происходит по следующему алгоритму:

5.2.1. Для указанного параметра выбирается начальный шаг  $Step = Step_0$ ,

5.2.2. Рассчитываются значения критериальной функции при сдвиге текущего значения параметра на шаг Step вверх и на шаг вниз. Выбирается наименьшее значение критериальной функции и соответствующее ему направление сдвига,

5.2.3. Если сдвиг на шаг Step в данном направлении приводит к уменьшению критериальной функции по сравнению с её текущим значением, проверяется монотонность цены Опционов по страйку,

5.2.4. Если цены Опционов монотонны по страйку, значение указанного параметра обновляется; осуществляется подстройка следующего параметра в соответствии с подпунктами 5.2.1-5.2.6 настоящего пункта Методики,

5.2.5. Если цены Опционов не монотонны по страйку или критериальная функция не уменьшилась в результате сдвига, значение шага Step уменьшается в 2 раза, и подстройка указанного параметра продолжается в соответствии с подпунктами 5.2.1-5.2.6 настоящего пункта Методики,

5.2.6. Для каждой итерации точной подстройки: подстройка указанного параметра продолжается до тех пор, пока значение шага превышает установленное минимальное значение шага для продолжения подстройки.

### **V. Проверка теоретических цен Опционов на монотонность по страйку**

- 1. Для всех Серий опционов производится проверка теоретических цен Опционов на два различных типа монотонности по страйку в соответствии с пунктами 2 и 3 настоящего Раздела Методики.
- 2. Проверяется, что цены Опционов колл не возрастают по страйку, а цены Опционов пут не убывают по страйку. В случае нарушения монотонности цен Опционов по страйку, параметрам кривой волатильности присваиваются последние предыдущие рассчитанные значения.
- 3. При использовании модели ценообразования Блэка-Шоулза также рассчитываются производные цены Опциона колл и пут по страйку на основе значений параметров кривой, определенных в результате подстройки.

Для каждого страйка Опциона, Базисным активом которого является фьючерсный контракт:

$$
\frac{\partial C}{\partial \text{strike}} = N'(d_2) \cdot \frac{\partial \sigma}{\partial y} - N(d_2) \tag{88}
$$

$$
\frac{\partial P}{\partial Strike} = \frac{\partial C}{\partial Strike} + 1
$$
 (88.1)

Для каждого страйка Опциона с уплатой премии, Базисным активом которого является ценная бумага, товар, индекс или курс иностранной валюты:

$$
\frac{\partial C}{\partial Strike} = e^{-r_T T} \cdot (N'(d_2) \cdot \frac{\partial \sigma}{\partial y} - N(d_2))
$$
\n(89)

$$
\frac{\partial P}{\partial Strike} = \frac{\partial C}{\partial Strike} + e^{-r_T T} \tag{89.1}
$$

 $\Gamma$ де:  $C, P$  – теоретические цены Опционов «колл» и «пут»;

 - время в долях года от момента расчета теоретической цены Опциона (c точностью до секунды) до момента окончания срока действия Опциона;

 $r_T$  - значение безрисковой ставки, соответствующее значению T.

 $N'(x)$ – функция плотности вероятности стандартного нормального распределения, а  $N(x)$  – функция стандартного нормального распределения, заданные формулами:

$$
N'(x) = \frac{1}{\sqrt{2\pi}} \cdot \exp\left(-\frac{x^2}{2}\right),\tag{90}
$$

$$
N(x) = \frac{1}{\sqrt{2\pi}} \cdot \int_{-\infty}^{x} \exp\left(-\frac{z^2}{2}\right) dz,
$$
\n(91)

$$
\frac{\partial \sigma}{\partial y} = 0.01 \cdot (2bc \cdot y \cdot exp(-c \cdot y^2) + \frac{d}{1 + e^2 y^2}) \tag{92}
$$

Примечание: добавление множителя 0.01 при дифференцировании отражает перевод размерности подразумеваемой волатильности в доли от единицы. Данная операция обусловлена размерностью коэффициентов s,a,b,c,d,e.

Для каждого страйка проверяются условия, при которых теоретические цены Опционов «колл» не возрастают по страйку, и теоретические цены Опционов «пут» не убывают по страйку:

$$
\begin{cases} \frac{\partial C}{\partial Strike} \le 0\\ \frac{\partial P}{\partial Strike} \ge 0 \end{cases}
$$

#### **VI. Ограничения, применяемые к параметрам кривых**

- 1. Значения параметров (*s, a, b, c, d, e*) могут быть ограничены сверху и снизу. В случае если для кривой волатильности задана Опорная кривая волатильности, на отклонения параметров данной кривой от Опорной кривой могут быть установлены дополнительные абсолютные или относительные ограничения.
- 2. При использовании модели ценообразования Блэка-Шоулза Модельное значение волатильности σ ограничивается сверху и снизу. При использовании модели ценообразования Башелье Модельное значение волатильности σ ограничивается снизу.

### **VII. Иные положения**

- 1. В начале первого Торгового дня, в течение которого возможно заключение Опциона в рамках Серии опционов (далее – первый день торгов Серией опционов), параметры кривой волатильности данной Серии опционов определяются Клиринговым центром с учетом принципов, определенных в подпунктах 1.1-1.3 настоящего Раздела Методики.
	- 1.1. Если для Серии опционов в первый день торгов Серией опционов установлена Опорная кривая волатильности, то параметры кривой волатильности данной Серии опционов устанавливаются равными параметрам Опорной кривой волатильности.
- 1.2. Если для Серии опционов в первый день торгов не установлена Опорная кривая волатильности, то параметры кривой волатильности данной Серии опционов устанавливаются следующим образом:
	- b=0, c=1, d=0, e=1, s=0, значения параметров а и m определяются экспертно,
- 1.3. Клиринговым центром могут быть установлены другие параметры кривой волатильности в первый день торгов Серией опционов.

## <span id="page-41-0"></span>Приложение 1. Регламент изменения риск-параметров в даты отсутствия торгов на зарубежных биржах

- 1. Клиринговый центр вправе изменить риск-параметры срочных контрактов в Расчетный день, в течение которого на зарубежных биржах не проводятся торги инструментами на такой же Базисный актив или аналогичный.
- 2. В соответствии с настоящим регламентом Клиринговый центр вправе изменить в указанные даты следующие риск-параметры:

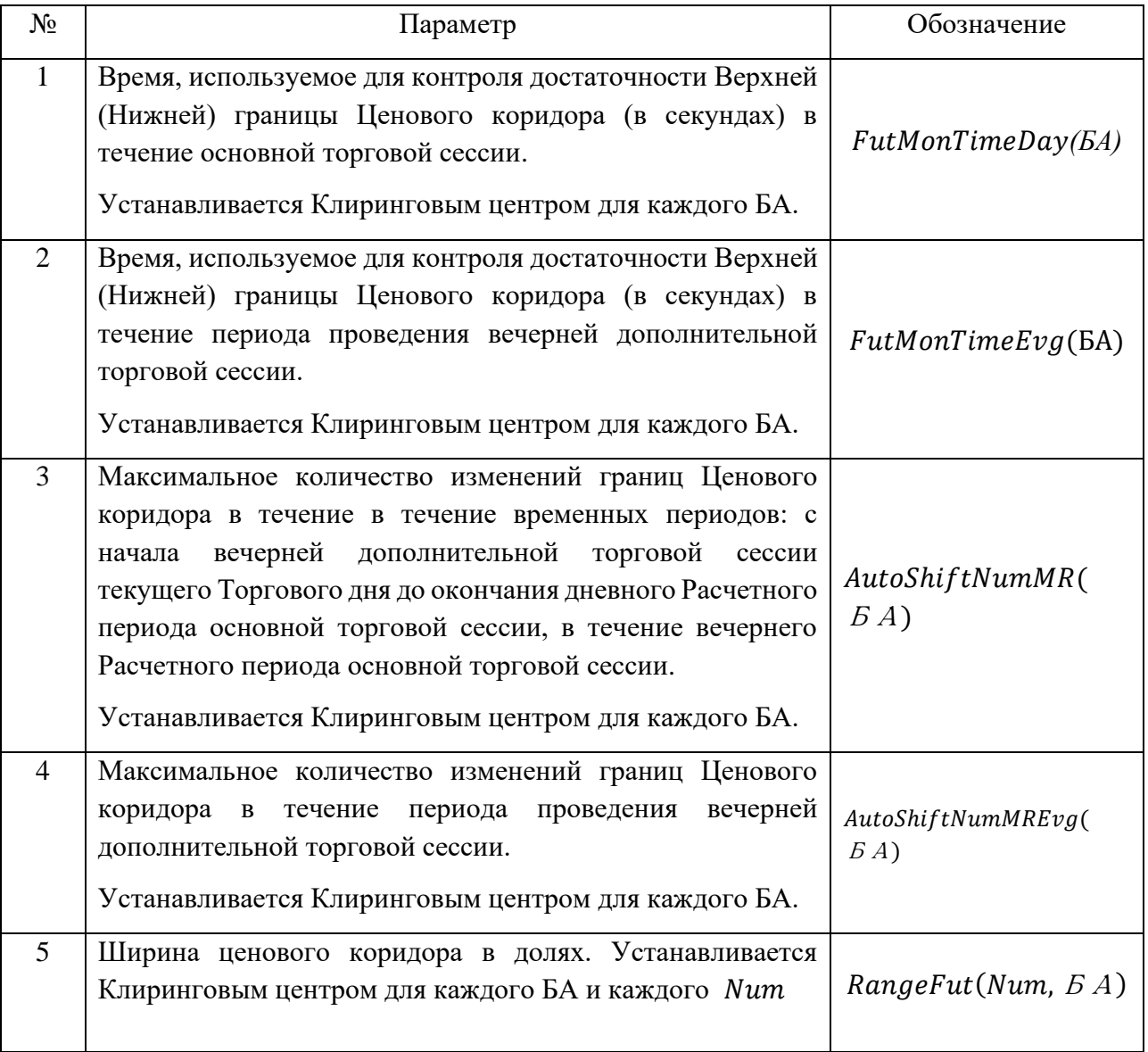

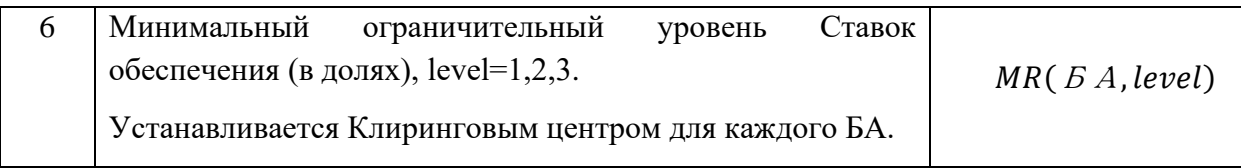

3. Список указанных дат и Базисных активов размещается на сайте ПАО Московская Биржа.

<span id="page-42-0"></span>Приложение 2. Регламент изменения риск-параметров для расчета Гарантийного обеспечения по поставочным фьючерсным контрактам на сельскохозяйственную продукцию

1. Клиринговый центр вправе изменить следующие риск-параметры в целях расчета Гарантийного обеспечения по поставочному фьючерсному контракту на сельскохозяйственную продукцию с ближайшим сроком исполнения:

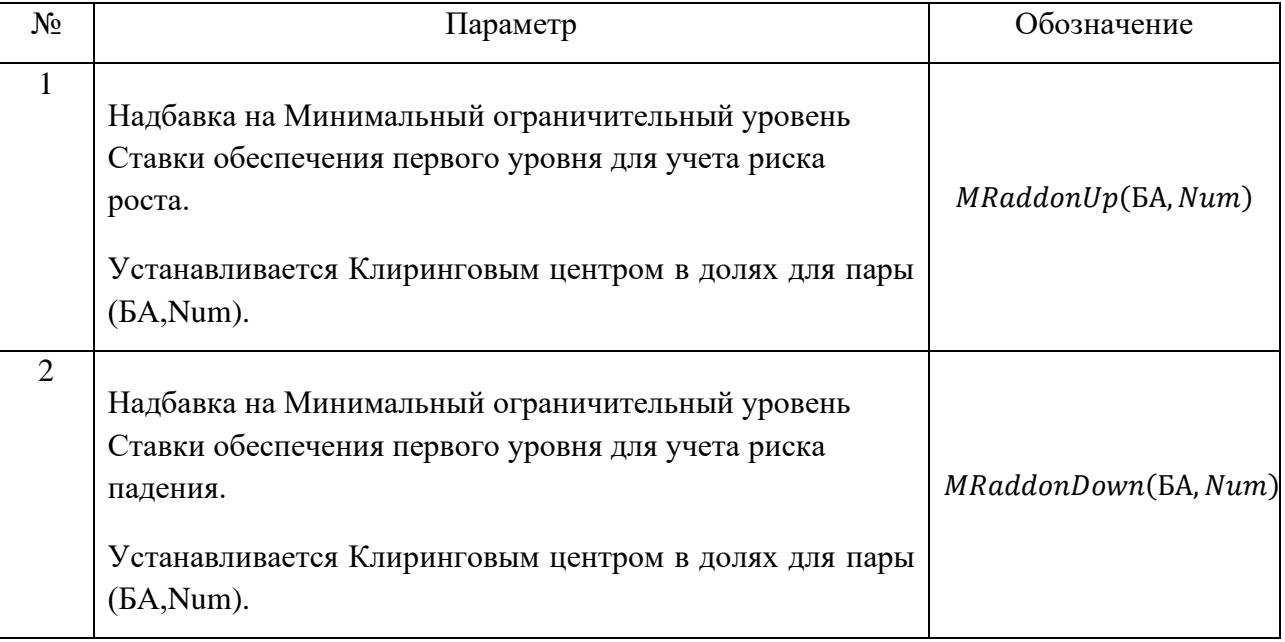

- 2. Помимо иных случаев, в которых Клиринговый центр вправе изменить рискпараметры, указанных в Методике, Клиринговый центр в соответствии с настоящим Регламентом за 5 (пять) Торговых дней до последнего дня заключения поставочного фьючерсного контракта на сельскохозяйственную продукцию в вечернюю клиринговую сессию вправе установить ненулевые значения параметров  $MRaddonUp(BA, Num)$ ,  $MRaddonDown(BA, Num)$ .
- 3. В дневную клиринговую сессию последнего дня заключения поставочного фьючерсного контракта на сельскохозяйственную продукцию Клиринговый центр вправе обнулить значения надбавок  $MRaddonUp(BA, Num)$ , MRaddonDown(БА, Num) по данному фьючерсному контракту.